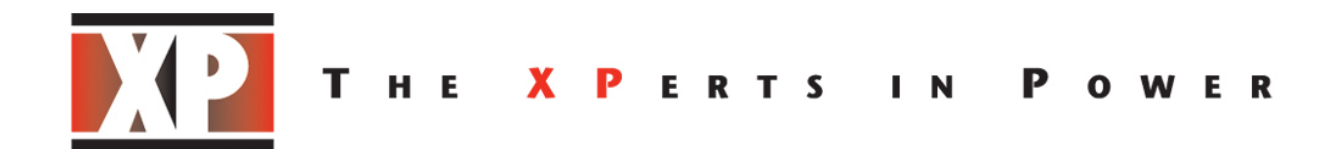

# **HPA1K5 Communication, Control and Status Specification**

Revision 3.1

07/29/2020

XP Power Arnaud Hugron

# Contents

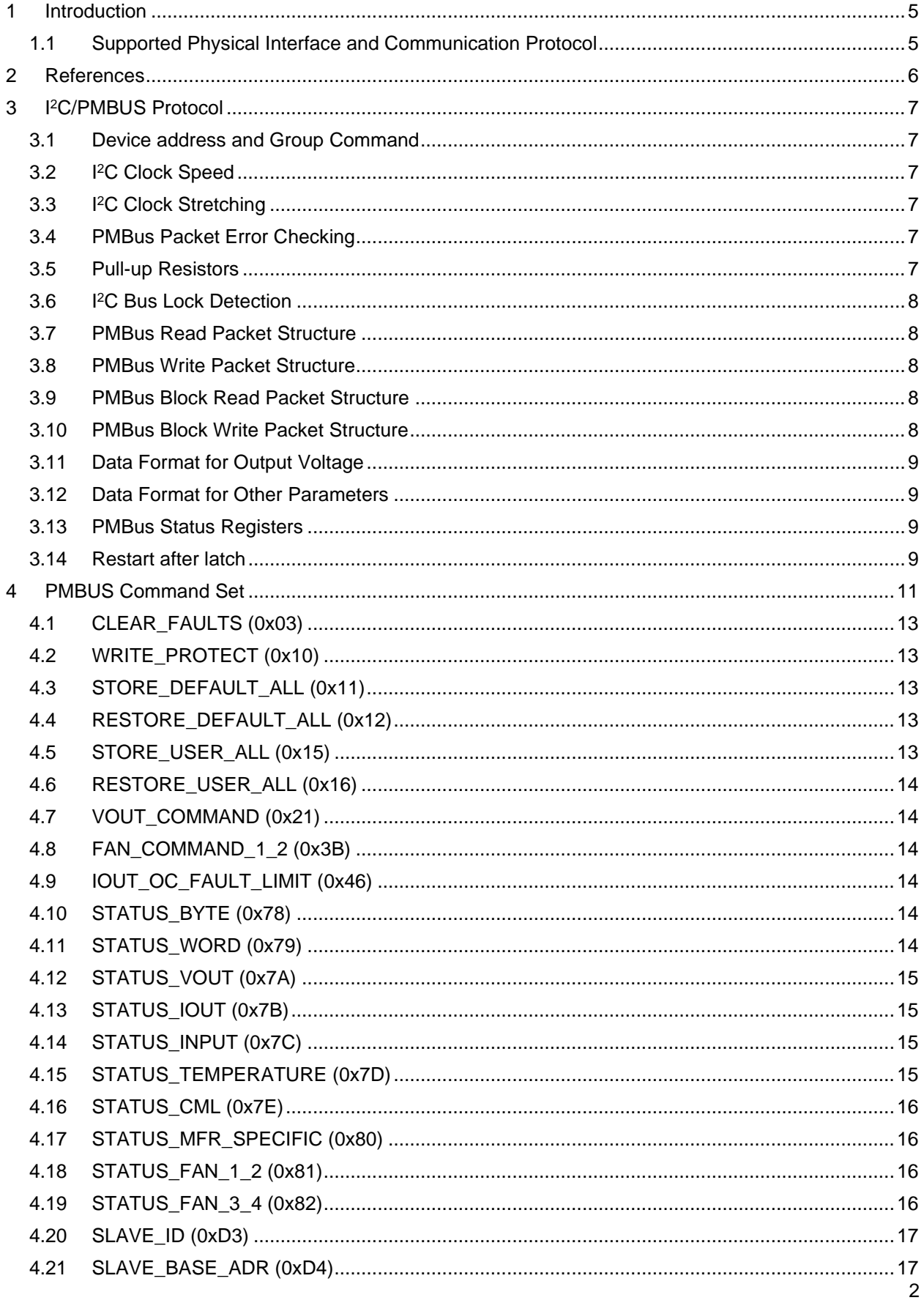

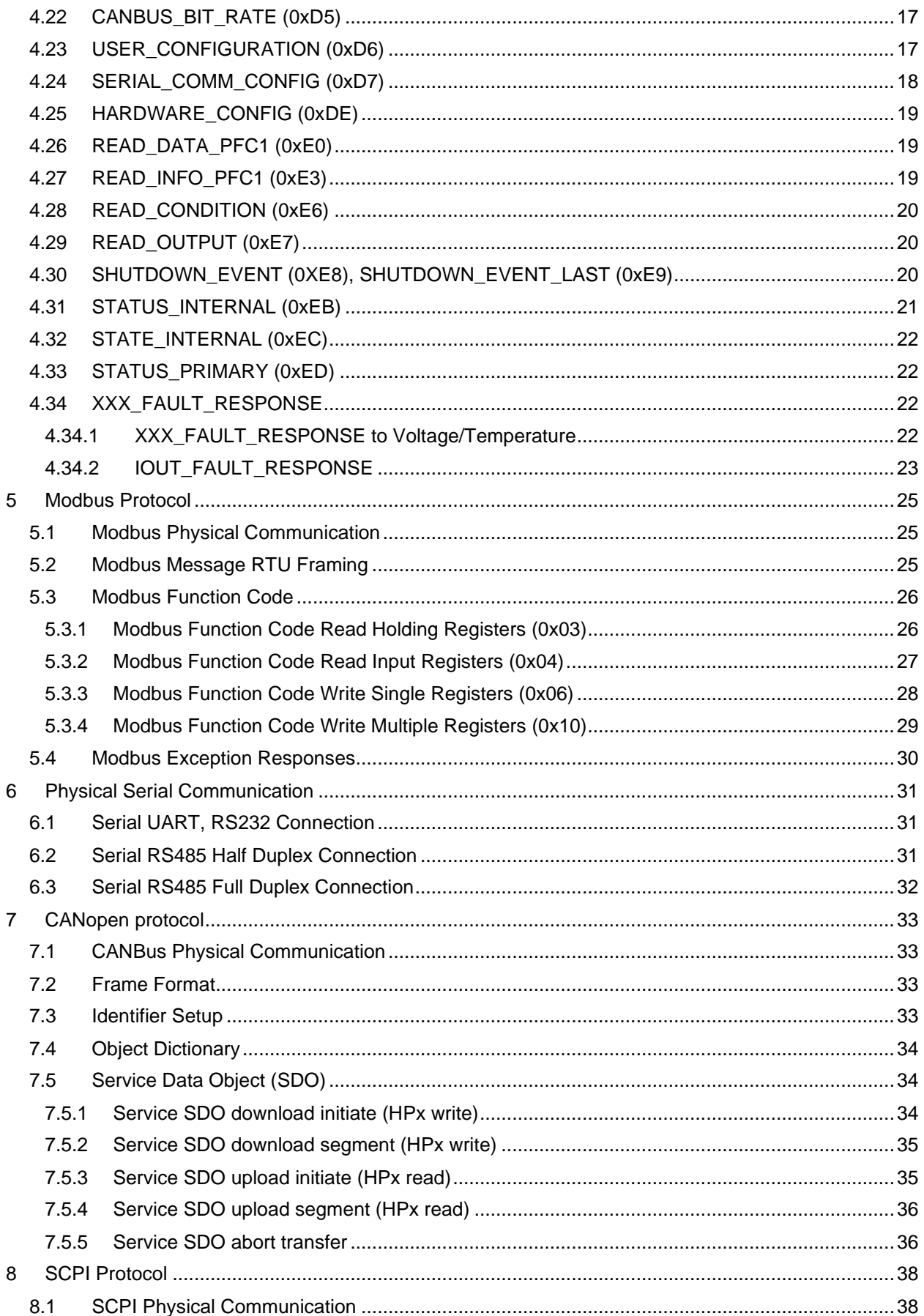

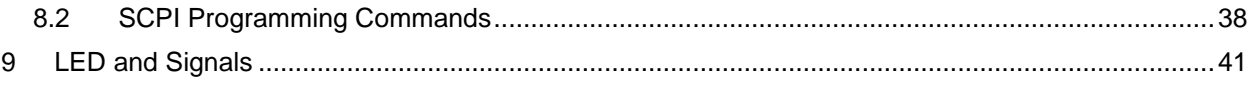

# <span id="page-4-0"></span>**1 Introduction**

This document describes Status/Control signals and supported protocol commands of HPx single phase power supply family.

HPx supports two means of control and monitoring:

- Digital communication:
	- o PMBus over I <sup>2</sup>C/SMBUS (standard)
	- o CANOpen over CANBus (standard)
	- o Modbus (RTU) or SCPI protocol over UART, RS232, RS485 full/half duplex. The standard HPx is configured with Modbus over RS485 Full Duplex. SCPI protocol and RS485 half-duplex can be set using HARDWARE\_CONFIG (0xDE) command.
	- $\circ$  Physical protocols like UART and RS232 are optional and require a specific control board.
- Analog programming can be selected using 'PMBUS\_EN" signal pin at the output signal connector or by a digital user configuration (see USER\_CONFIGURATION register for more details)

Digital communication allows:

- Voltage, current and temperature monitoring
- Voltage and current control
- Fan speed control and monitoring
- Fault and Status
- Fault Limit Setting (OVP, OCP, OTP)
- Fault Response
- ON/OFF control
- Specific configuration or feature

Analog programming allows:

- Voltage programming (VPROG signal)
- Current limit programming (IPROG signal), Maximum programming is set by digital current limit specified in IOUT\_OC\_FAULT\_LIMIT register.
- Fault and Status (AC OK, DC OK, FAN OK, TEMPERATURE OK)

Both REMOTE ON/OFF signal and digital ON/OFF control have to be in ON state to turn ON the power supply.

# <span id="page-4-1"></span>**1.1 Supported Physical Interface and Communication Protocol**

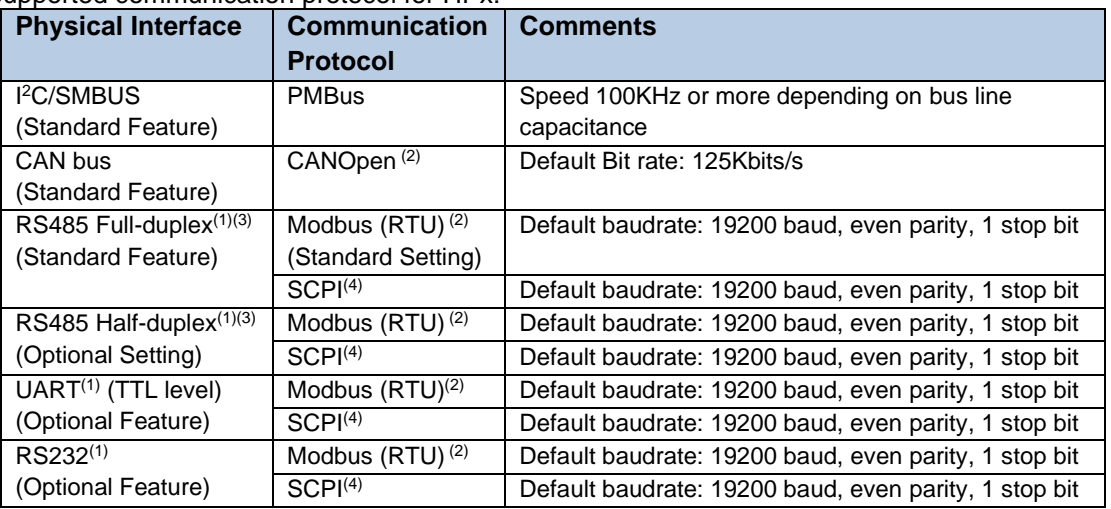

### Supported communication protocol for HPx:

- (1) Only one serial physical interface can be implemented at a time. Customer can also specify one of the communication protocols (SCPI or Modbus) for the serial interface.
- (2) Modbus/CANOpen protocol implement the same command set as PMBus protocol.
- (3) RS485 Full Duplex or Half Duplex can be selected using PMBus command (0xDE, HARDWARE\_CONFIG)
- <span id="page-5-0"></span>(4) SCPI or Modbus protocol can be selected using PMBus command (0xDE, HARDWARE\_CONFIG)

# **2 References**

- 1. PMBus Power System Management Protocol Specification Revision 1.2
- 2. SMBUS Specification Version 3.0
- 3. Modbus over serial line specification and implementation guide V1.0 [\(http://www.modbus.org/docs/Modbus\\_over\\_serial\\_line\\_V1\\_02.pdf\)](http://www.modbus.org/docs/Modbus_over_serial_line_V1_02.pdf)
- 4. Modbus application protocol specification V1.1b3
- 5. CiA 301 v4.2, CANopen application layer and communication profile
- 6. Standard Commands for Programmable Instruments (SCPI) Version 1999.0

This document makes frequent mention of PMBus specification. The specification is published by the Power Management Bus Implementers Forum and is available from [http://pmbus.org.](http://pmbus.org/)

# <span id="page-6-0"></span>**3 I <sup>2</sup>C/PMBUS Protocol**

HPx power supply behaves like a slave device across the I<sup>2</sup>C/SMBUS bus. It cannot send any request or generate a command. It will only respond to command initiated by customer host controller or system.

The power supply is compliant to I<sup>2</sup>C/SMBUS hardware communication protocol and to PMBus interface protocol.

# <span id="page-6-1"></span>**3.1 Device address and Group Command**

Signals A2, A1, A0 in the output signal connector are used to differentiate up to 8 power supplies on the same <sup>2</sup>C bus.

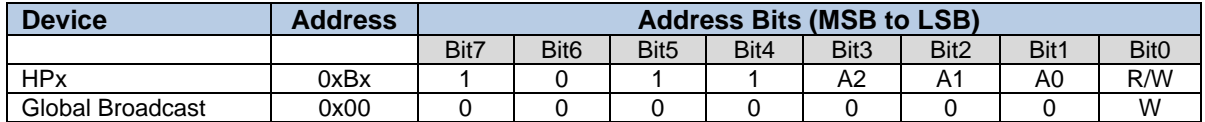

Global Broadcast address is used to send a single write command to all HPx connected to the same I<sup>2</sup>C bus. All HPx will execute the command almost at the same time. The user will need to check the status of each power supply to check that the broadcast command was effectively received and executed.

Global Broadcast should only be used for 'write' command only not for 'read' instruction. If a Global Broadcast address is used for a 'read' instruction, invalid data and/or invalid Packet Error Checking (PEC) may occur.

HPx supports Group Command Protocol. It is used to send commands to more than one PMBUS device. Commands are sent in one continuous transmission. The STOP condition will trigger execution of the command that they received. (See PMBus Specification Part I)

For CANOpen, the define device address is divided by two to form the CANOpen Node ID. i.e.: if Device Address =  $0xBE$  (A2=1, A1=1, A0=1), CANOpen Node ID =  $0x5F$ .

# <span id="page-6-2"></span>**3.2 I <sup>2</sup>C Clock Speed**

HPx supports I<sup>2</sup>C clock speed at 100 KHz. Faster speed (up to 400 KHz) can be used if signal rise time for SDA and SCL meet I<sup>2</sup>C specification.

# <span id="page-6-3"></span>**3.3 I <sup>2</sup>C Clock Stretching**

Each PMBus command received by the power supply requires a small amount of time in order to be interpreted and executed. In other word, a response of a read command may take few 100us or more before the data can be send back to the host. To avoid communication issue or error, the power supply I <sup>2</sup>C controller supports clock stretching. In this case, the power supply will hold the clock low until it is ready to send data back to the I<sup>2</sup>C master. The I<sup>2</sup>C host controller recognizes the clock stretching and will wait until the clock is released. A delay is needed beyond the clock stretch section if the I<sup>2</sup>C master controller does not support clock stretching feature.

# <span id="page-6-4"></span>**3.4 PMBus Packet Error Checking**

Packet Error Checking (PEC) is implemented but optional. It is using the CRC-8 format as defined in the SMBUS specification. It will be up to the master host to decide if it wants to use it or not. We highly recommend using PEC to prevent any corruption and significantly improve robustness of the PMBUS communication protocol. I <sup>2</sup>C busses are very sensitive to noise.

# <span id="page-6-5"></span>**3.5 Pull-up Resistors**

SDA and SCL communication lines have 10K $\Omega$  internal pull-up resistor to 3.3v. It is the user system responsibility to ensure that signal rise time meet I<sup>2</sup>C specification to avoid communication errors.

# <span id="page-7-0"></span>**3.6 I <sup>2</sup>C Bus Lock Detection**

The power supply I<sup>2</sup>C controller aborts communication and resets the internal I<sup>2</sup>C state if it detects that the I<sup>2</sup>C bus is held low for more than 40ms. This will prevent the I<sup>2</sup>C bus to be held low forever and prevent any further transaction.

# <span id="page-7-1"></span>**3.7 PMBus Read Packet Structure**

Example of an I<sup>2</sup>C packet transfer for a 2 bytes data read. The PEC byte (CRC) is optional but recommended for data validation.

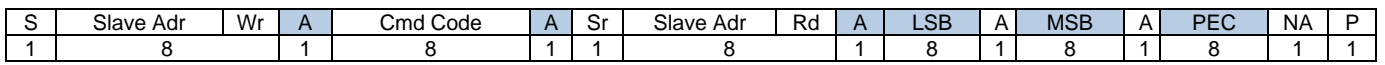

Annotations: S – Start bit , Wr – Write bit, Sr – restart bit, Rd – Read bit, A – Acknowledge bit, NA – no acknowledge bit, P – Stop bit

**Master to Slave Slave Transform <b>Slave I** Slave to Master

# <span id="page-7-2"></span>**3.8 PMBus Write Packet Structure**

Example of an I<sup>2</sup>C packet transfer for 2 bytes data write transfer. The PEC byte (CRC) is optional but recommended for data validation.

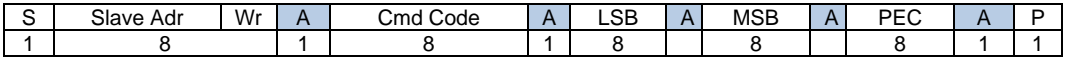

Annotations: S – Start bit , Wr – Write bit, Sr – restart bit, Rd – Read bit,  $A - Acknowledge bit, NA - no acknowledge bit, P - Stop bit$ <br>Master to Slave Slave to Master

### <span id="page-7-3"></span>**3.9 PMBus Block Read Packet Structure**

For commands returning more than two bytes of data, BLOCK READ format is used:

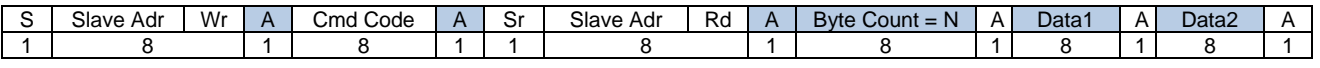

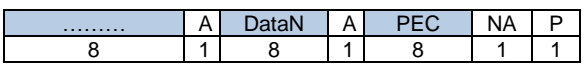

Annotations: S – Start bit , Wr – Write bit, Sr – restart bit, Rd – Read bit, A – Acknowledge bit, NA – no acknowledge bit, P – Stop bit

Master to Slave Superstanding the Slave to Master

<span id="page-7-4"></span>The PEC byte (CRC) is optional but recommended for data validation.

# **3.10 PMBus Block Write Packet Structure**

For commands requesting more than 2 bytes of data, BLOCK WRITE format is used:

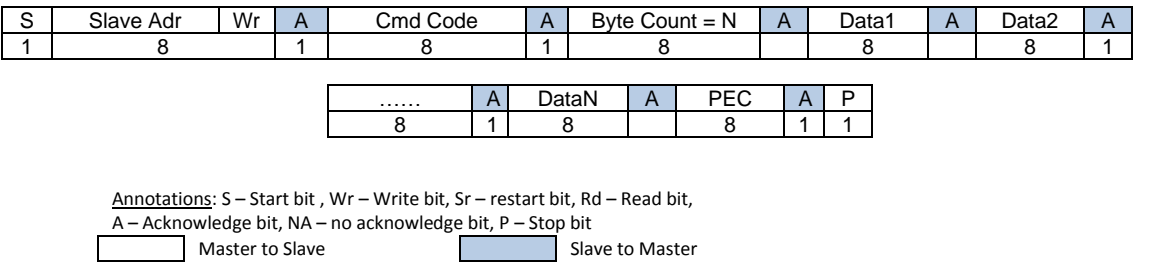

The PEC byte (CRC) is optional but recommended for data validation.

# <span id="page-8-0"></span>**3.11 Data Format for Output Voltage**

For parameters related to output voltage, HPx supports linear format defined in section "VOUT\_MODE Command" of the PMBus specification. The linear format uses a 16 bits unsigned mantissa for each parameter, along with an exponent that is shared by all the voltage related parameters. The exponent is reported in the bottom 5 bits of the VOUT\_MODE parameter.

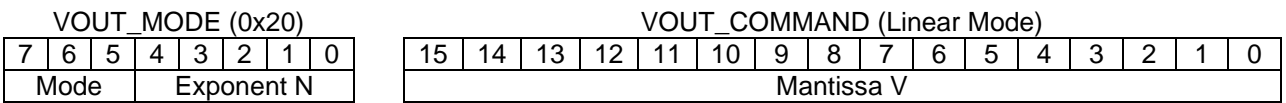

Mode bits = 000b (linear format)

The Voltage, in volts, is calculated from the equation:

**Voltage = V \* 2^N**

#### **Where**:

Voltage: parameter of interest in volts V: 16 bit unsigned binary integer (command: VOUT\_COMMAND, VOUT\_XXX\_LIMIT, READ\_VOUT…) N: 5 bit two's complement binary integer

#### **Example**:

VOUT\_COMMAND = 0x3700, VOUT\_MODE = 0x16, N=-10 (1/1024v) -> 0x3700 / 1024 = 13.75v (VOUT Setting = 13.75v). READ VOUT = 0x1234, VOUT\_MODE = 0x16, N=-10 (1/1024) -> 0x1234 / 1024 = 4.55v (VOUT Reading = 4.55v).

**Note:** PMBus standard assumes that all output voltages are expressed as positive numbers. VOUT\_MODE register may be different for different model in order to increase resolution of the reading.

# <span id="page-8-1"></span>**3.12 Data Format for Other Parameters**

For parameters not directly related to output voltage (Vin, lout, Pout, Pin, Temperature, Fan ...), HPx supports the linear data format defined in "Linear Data Format" of the PMBus specification. This linear format is a 16 bits value that contains 11 bits two's complement mantissa and 5 bits two's complement exponent.

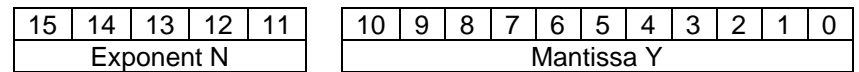

The relation between *Y*, *N* and the "real world" value is:

$$
X = Y * 2^N N
$$

Where:

X: real world value

Y: 11 bits, signed two's complement binary integer mantissa

N: signed 5 bits two's complement binary integer exponent

### <span id="page-8-2"></span>**3.13 PMBus Status Registers**

Almost all of the warning or fault bits set in the PMBus status registers (0x78 to 0x82) remain set, even if the fault or warning condition is removed or corrected. See CLEAR\_FAULTS command section for more details about how to clear them.

### <span id="page-8-3"></span>**3.14 Restart after latch**

Some PMBus fault response registers can be configured to latch the power supply when the fault occurred. The output can be restarted using one of the following:

- Cycle remote on/off pin
- Use command OPERATION (0x01): Write 0x00 (OFF) then 0x80 (ON)
- Recycle input power. Wait until all standby are gone after removing input power

# <span id="page-10-0"></span>**4** PMBUS Command Set

Most of the standard PMBUS values are returned in linear data format according to PMBUS specification.

Access: RO = Read Only; R/W = Read/Write; -E = Registers can be stored into EEPROM using STORE\_USER\_ALL command (this memory will be used as default at power up) WRITE\_PROTECT (0x10) must be set to 0x00 to enable write to any writable register. Byte order is LSB first, Default are specified for 24v model and may change.

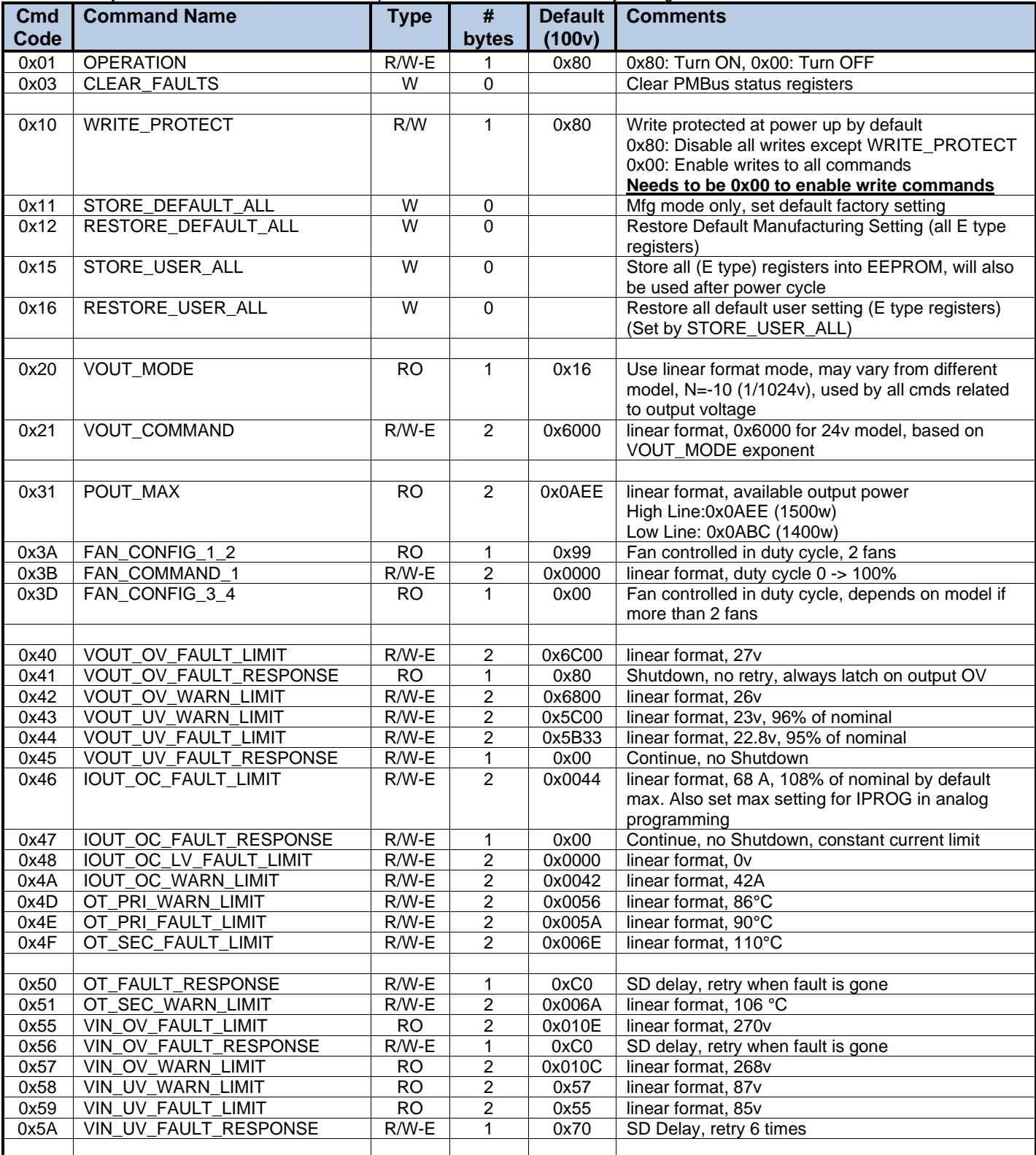

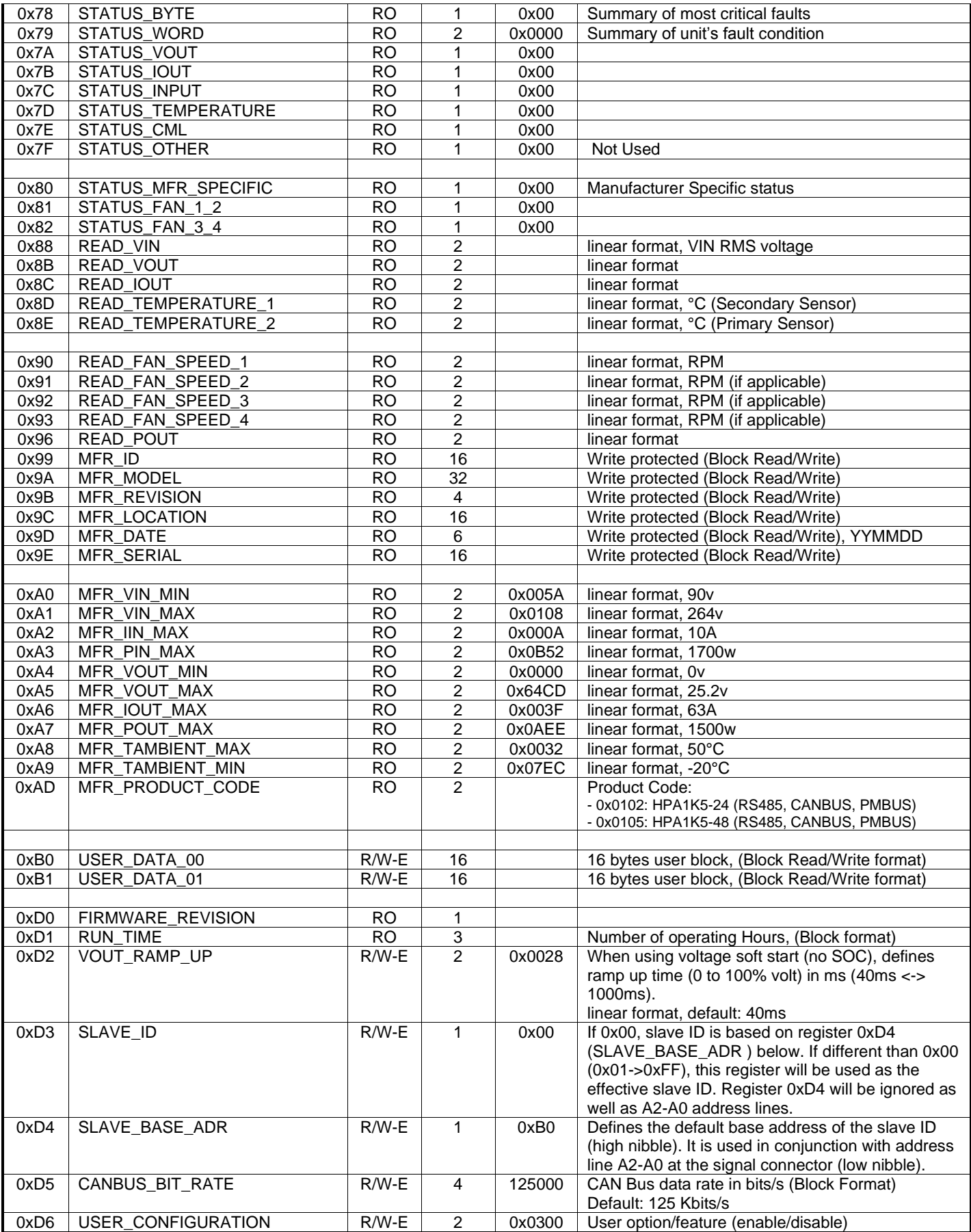

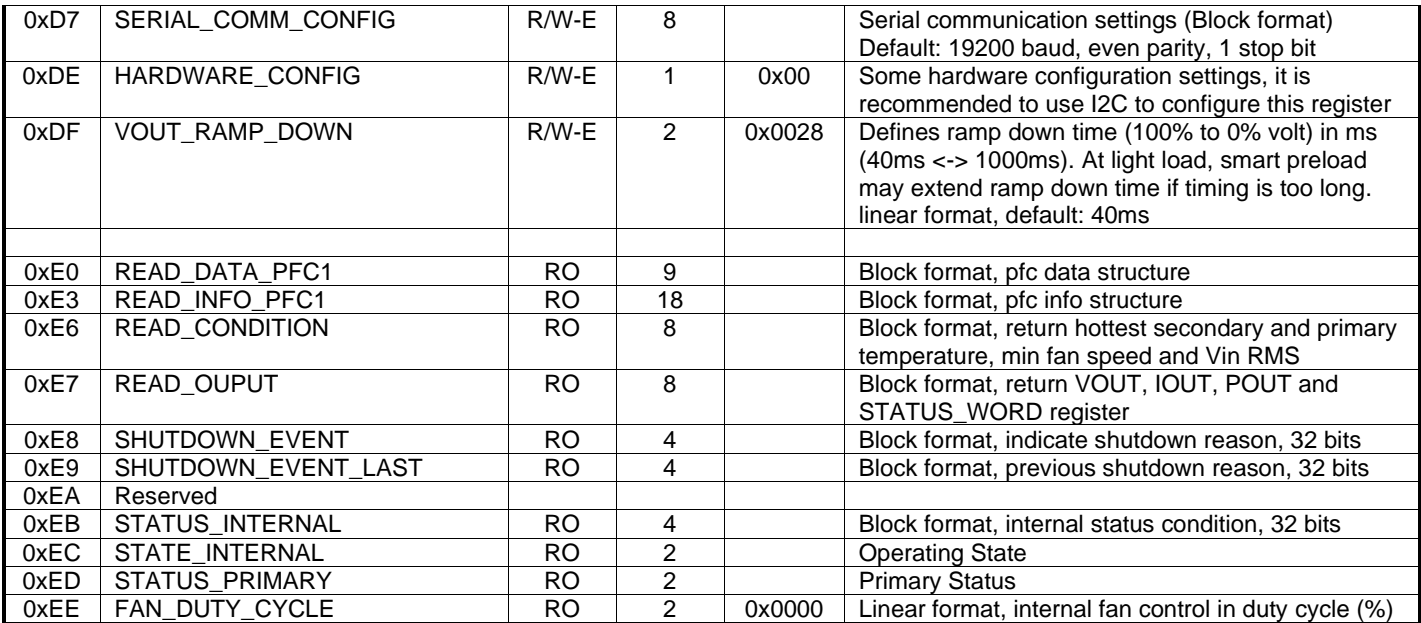

# <span id="page-12-0"></span>**4.1 CLEAR\_FAULTS (0x03)**

Almost all of the warning or fault bits set in the PMBus status registers (0x78 to 0x82) remain set even if the fault or warning condition is removed or corrected, until one of the following occur:

- The device receives a CLEAR\_FAULTS command,
- The output is commanded through REMOTE OFF signal pin, the OPERATION command, or the combined action of the REMOTE\_OFF pin and OPERATION command, to turn off and then to turn back on,
- Bias power is removed.

# <span id="page-12-1"></span>**4.2 WRITE\_PROTECT (0x10)**

The WRITE\_PROTECT command is used to control writing to the PMBus device. The intent of this command is to provide protection against accidental changes or memory corruption. By default, or after a power up cycle, the register is always set to 0x80 (Disable all writes except to WRITE\_PROTECT command).

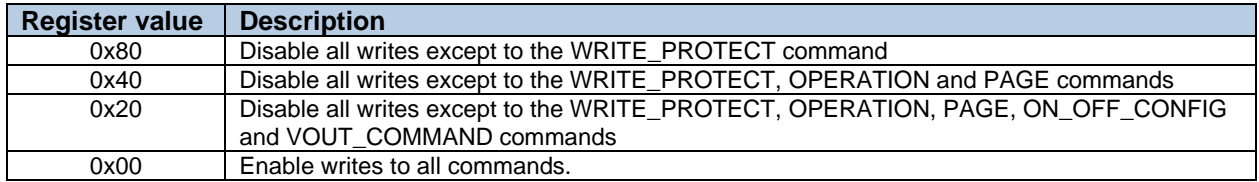

**Note**: WRITE\_PROTECT register must be set to 0x00 in order to enable write to any writable register. It is recommended to set it back to 0x80 (Disable all writes) when all updates are done to avoid corruption.

# <span id="page-12-2"></span>**4.3 STORE\_DEFAULT\_ALL (0x11)**

This command can only be used in factory mode.

# <span id="page-12-3"></span>**4.4 RESTORE\_DEFAULT\_ALL (0x12)**

This command restores all (-E) registers to factory default parameters. The factory default cannot be changed by the user.

# <span id="page-12-4"></span>**4.5 STORE\_USER\_ALL (0x15)**

This command saves all (-E) registers in the non-volatile user memory. This memory will be used as default after power up.

# <span id="page-13-0"></span>**4.6 RESTORE\_USER\_ALL (0x16)**

<span id="page-13-1"></span>This command restores all (-E) registers to user default parameters.

# **4.7 VOUT\_COMMAND (0x21)**

This command is used to change the output voltage. It can also be used to change the default output voltage at power up by updating this register and saving it by using STORE\_USER\_ALL command. The format of the data is specified in section "Data Format for Output Voltage". WRITE\_PROTECT register must be set correctly before writing to this register or for any write command.

# <span id="page-13-2"></span>**4.8 FAN\_COMMAND\_1\_2 (0x3B)**

This command can control the fan speed by duty cycle (0 to 100). The register value is only used if it is higher than the internal fan control. Writing 0 will leave entire fan control to the power supply.

# <span id="page-13-3"></span>**4.9 IOUT\_OC\_FAULT\_LIMIT (0x46)**

This command is used to change the current limit. It can also be used to change the default output current limit at power up by updating this register and saving it by using STORE\_USER\_ALL command. By default, the power supply will work as a constant current limit if the output current exceeds the limit. The response at current limit can be changed using IOUT\_OC\_FAULT\_RESPONSE register.

# <span id="page-13-4"></span>**4.10 STATUS\_BYTE (0x78)**

This command returns an abbreviated status for fast reads. See "CLEAR\_FAULTS" to clear bits.

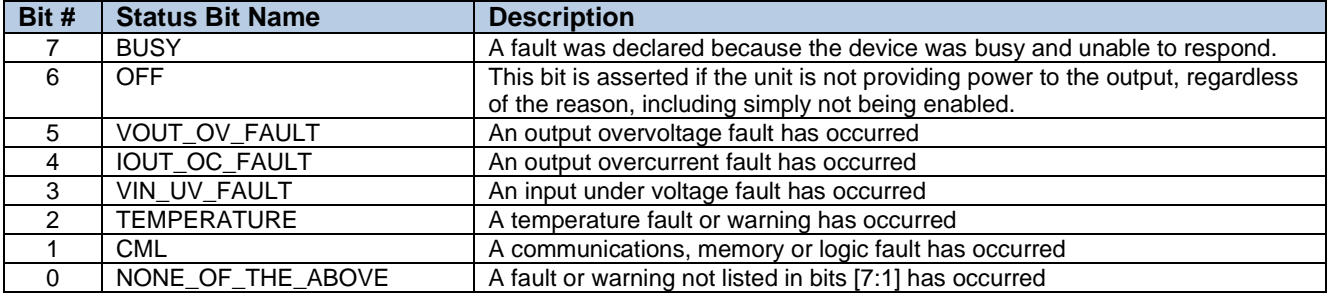

# <span id="page-13-5"></span>**4.11 STATUS\_WORD (0x79)**

Command returns the general status information used to indicate subsequent status to be read for more detail. See "CLEAR\_FAULTS" to clear bits.

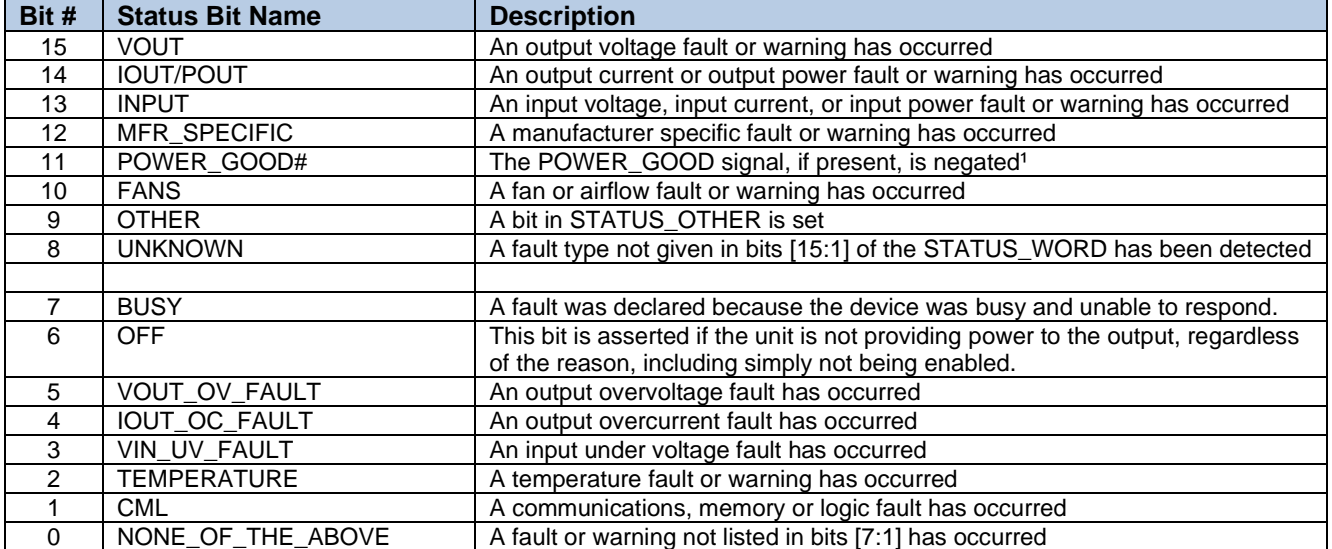

# <span id="page-14-0"></span>**4.12 STATUS\_VOUT (0x7A)**

Command returns the output voltage related status. See "CLEAR\_FAULTS" to clear bits.

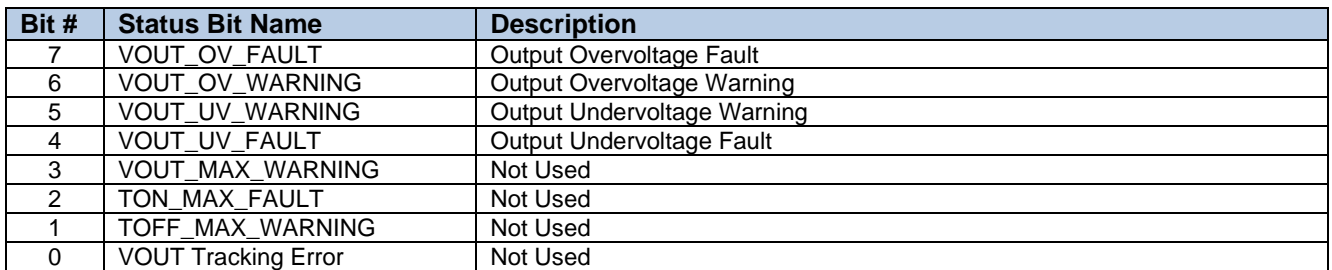

# <span id="page-14-1"></span>**4.13 STATUS\_IOUT (0x7B)**

Command returns the output current related status. See "CLEAR\_FAULTS" to clear bits.

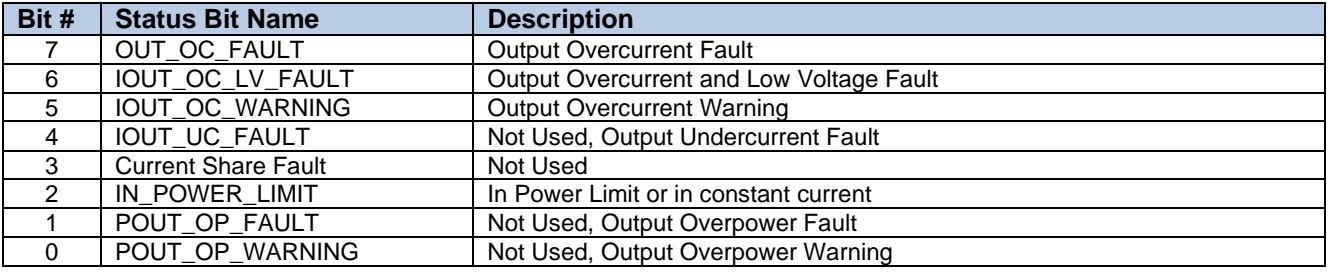

# <span id="page-14-2"></span>**4.14 STATUS\_INPUT (0x7C)**

Command returns status specific to the input. See "CLEAR\_FAULTS" to clear bits.

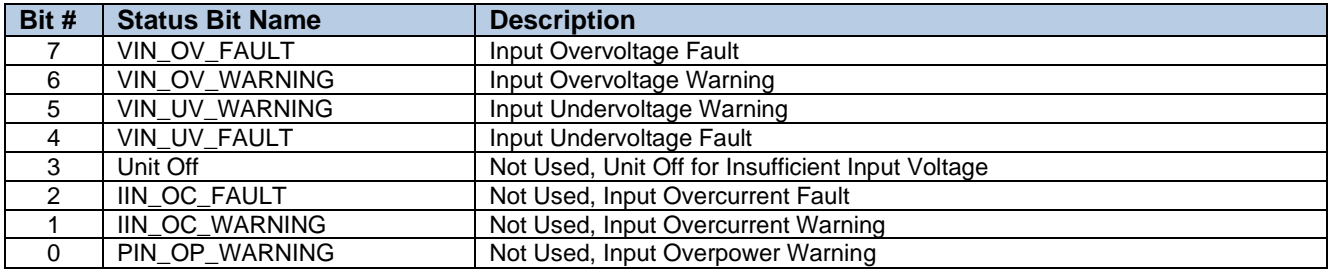

# <span id="page-14-3"></span>**4.15 STATUS\_TEMPERATURE (0x7D)**

Command returns the temperature specific status. See "CLEAR\_FAULTS" to clear bits.

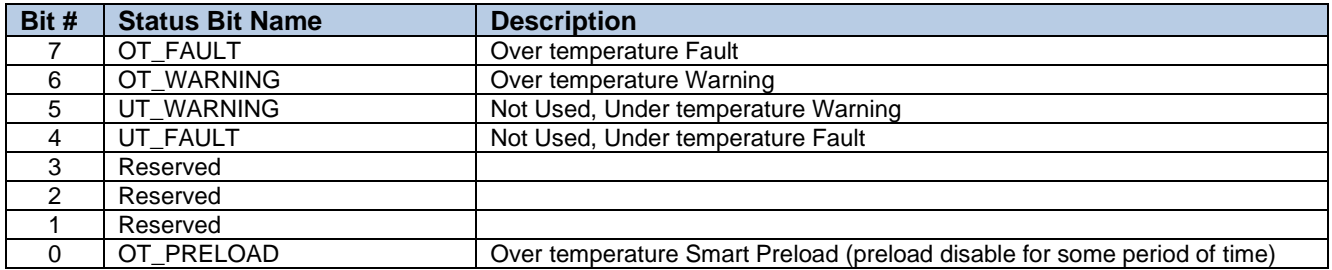

# <span id="page-15-0"></span>**4.16 STATUS\_CML (0x7E)**

Command returns the Communication, Logic and Memory specific status. See "CLEAR\_FAULTS" to clear bits.

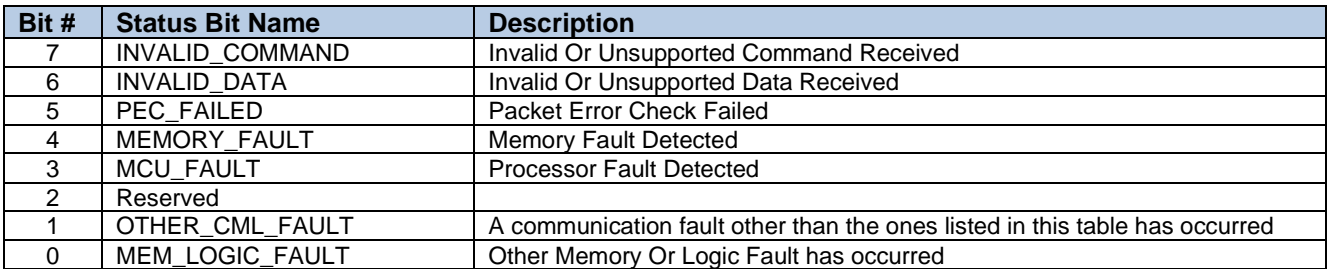

# <span id="page-15-1"></span>**4.17 STATUS\_MFR\_SPECIFIC (0x80)**

Command returns the manufacturer specific status. See "CLEAR\_FAULTS" to clear bits.

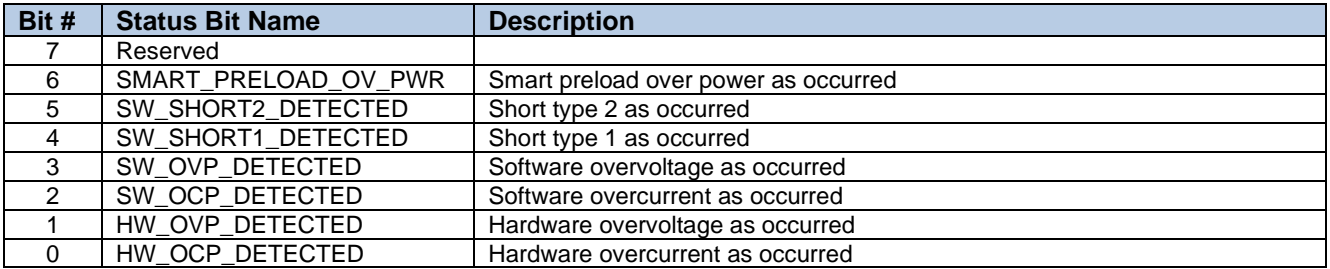

# <span id="page-15-2"></span>**4.18 STATUS\_FAN\_1\_2 (0x81)**

Command returns fan status. See "CLEAR\_FAULTS" to clear bits.

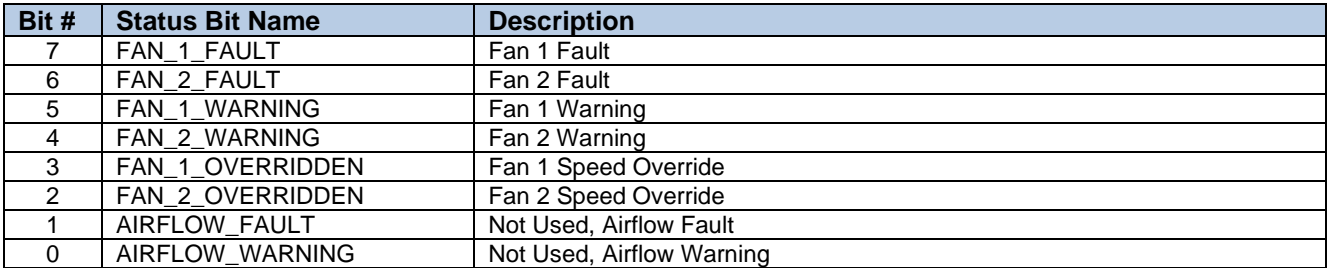

# <span id="page-15-3"></span>**4.19 STATUS\_FAN\_3\_4 (0x82)**

Command returns fan status. See "CLEAR\_FAULTS" to clear bits.

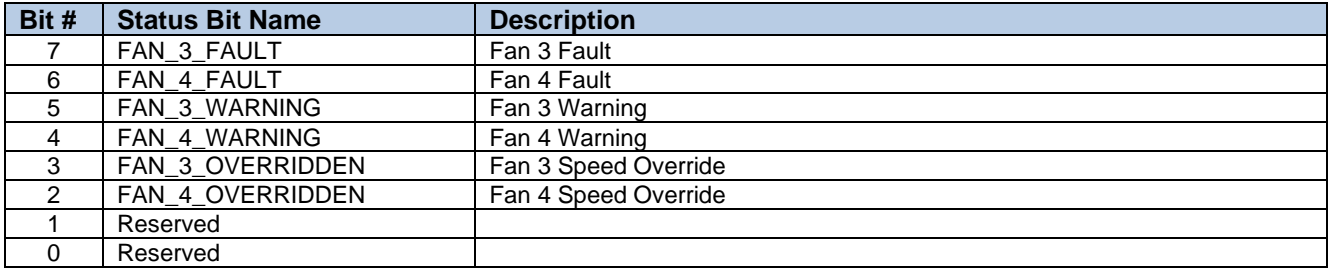

# <span id="page-16-0"></span>**4.20 SLAVE\_ID (0xD3)**

If SLAVE\_ID register is 0x00, HPx slave ID is based on register 0xD4 below. If different than 0x00, this register will be used as the effective slave ID. Register 0xD4 (SLAVE\_BASE\_ADR) will be ignored as well as A2-A0 address lines on the output connector.

Bit 0 of the SLAVE ID is ignored and set to 0 (if an odd number is entered) as bit 0 is used for R/W bit when using PMBus protocol. With this limitation, only 127 slave ID are available.

When changing this register, the new Slave ID is effective immediately. In this case, the next command needs to use the new ID. User needs to make sure that the slave ID is unique for the same communication bus.

For CANOpen, Node ID is equivalent to SLAVE\_ID / 2.

i.e.: if SLAVE ID = 0xBE (or 0xBF), CANOpen Node ID = 0x5F as CANOpen has a maximum of 127 address.

# <span id="page-16-1"></span>**4.21 SLAVE\_BASE\_ADR (0xD4)**

Define the default base address of the device (only bit7..bit4 is used, bit3..bit0 is ignored). It is used in conjunction with address line A2-A0 at the signal connector (low nibble). This device base address is only used if register 0xD3 (SLAVE\_ID) is set to 0x00 else the value defined in 0xD3 (SLAVE\_ID) will be used instead.

i.e.:

 $-$  (SLAVE\_BASE\_ADR = 0x40 and A2=0, A1=0, A0=1 and SLAVE\_ID = 0), device address = 0x42.  $-$  (SLAVE\_BASE\_ADR = 0x60 and A2=1, A1=0, A0=0 and SLAVE\_ID = 0), device address = 0x68.

See chapter 3.1 (Device Address and Group Command) for more details. User needs to make sure that the slave ID is unique for the same communication bus.

For CANOpen, the device address is divided by two to form the CANOpen Node ID. i.e.: if device address =  $0xBE$  (SLAVE\_BASE\_ADR =  $0xB0$  and  $A2=1$ ,  $A1=1$ ,  $A0=1$  and SLAVE\_ID = 0), CANOpen Node ID = 0x5F.

# <span id="page-16-2"></span>**4.22 CANBUS\_BIT\_RATE (0xD5)**

Command is used to configure the CANBus bit rate.

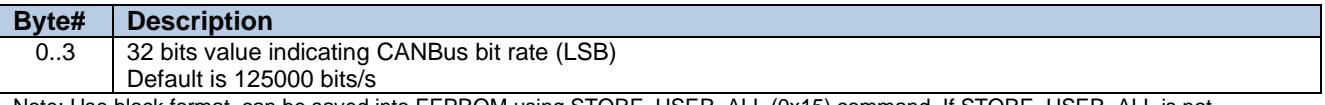

Note: Use block format, can be saved into EEPROM using STORE\_USER\_ALL (0x15) command. If STORE\_USER\_ALL is not used, the register will be restored to the previous setting at the next power cycle.

# <span id="page-16-3"></span>**4.23 USER\_CONFIGURATION (0xD6)**

Command is used to enable or disable some specific feature that can be set by the user.

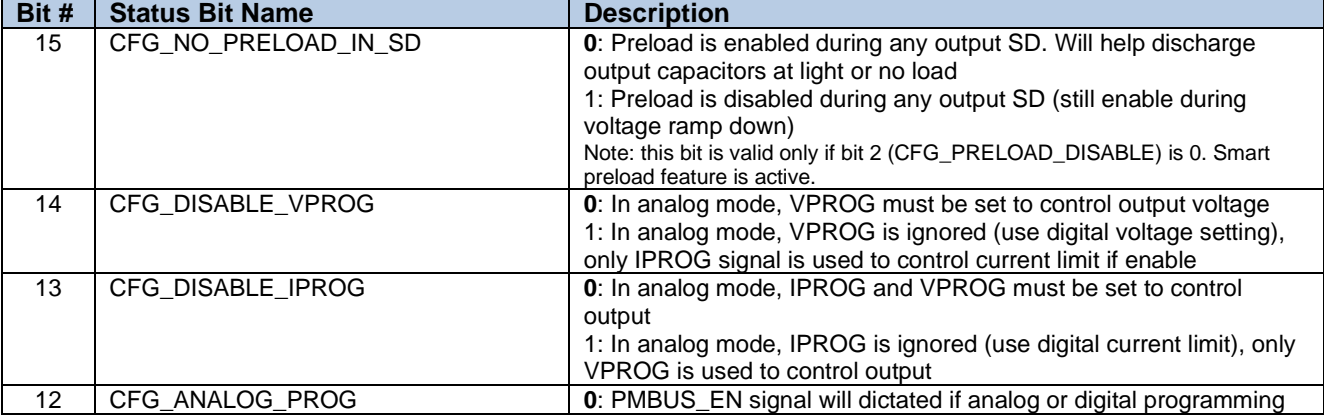

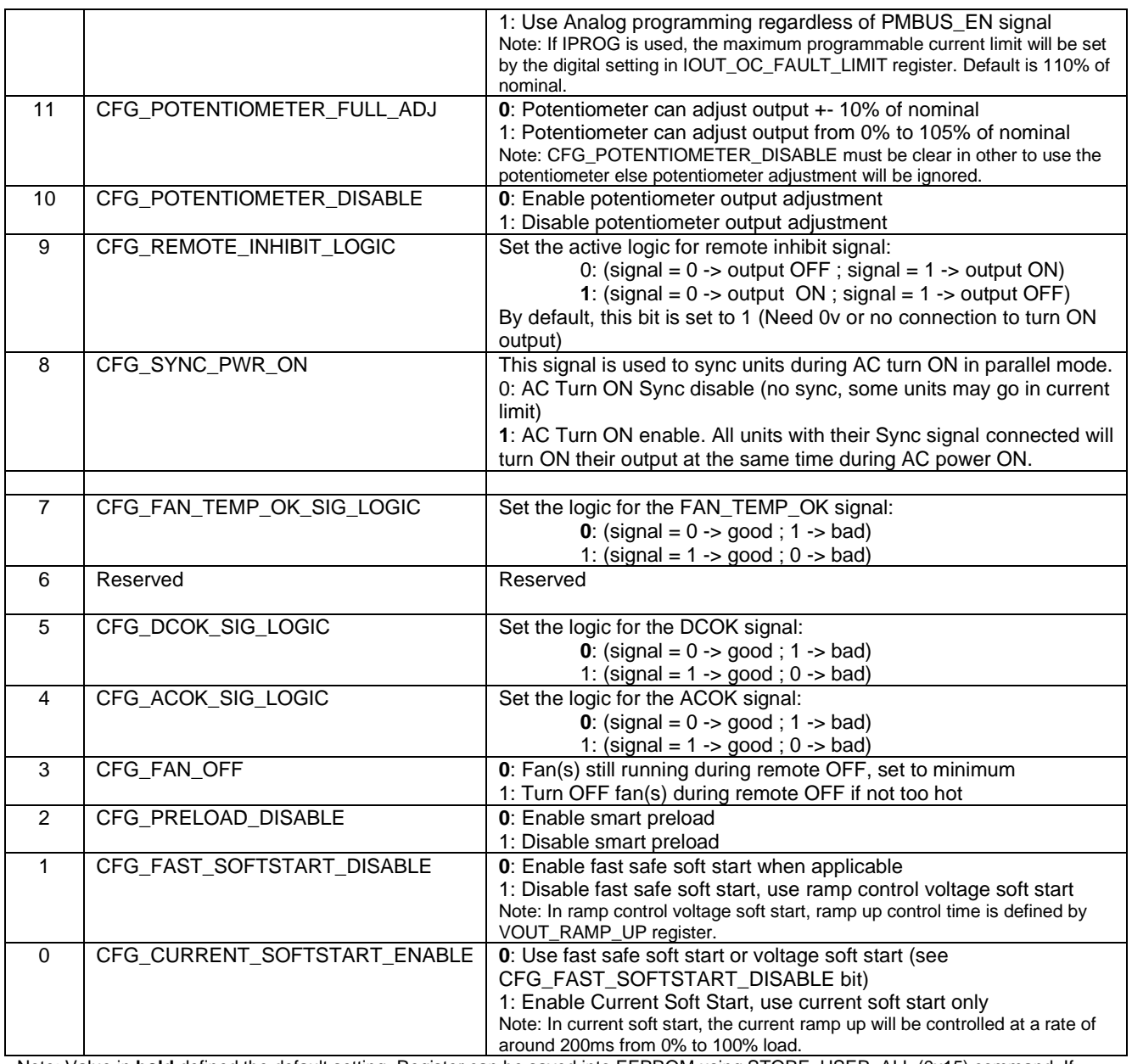

Note: Value in **bold** defined the default setting. Register can be saved into EEPROM using STORE\_USER\_ALL (0x15) command. If STORE\_USER\_ALL is not used, the register will be restored to the previous setting at the next power cycle.

# <span id="page-17-0"></span>**4.24 SERIAL\_COMM\_CONFIG (0xD7)**

Command is used to configure the serial port when using UART, RS232 or RS485 as physical communication protocol.

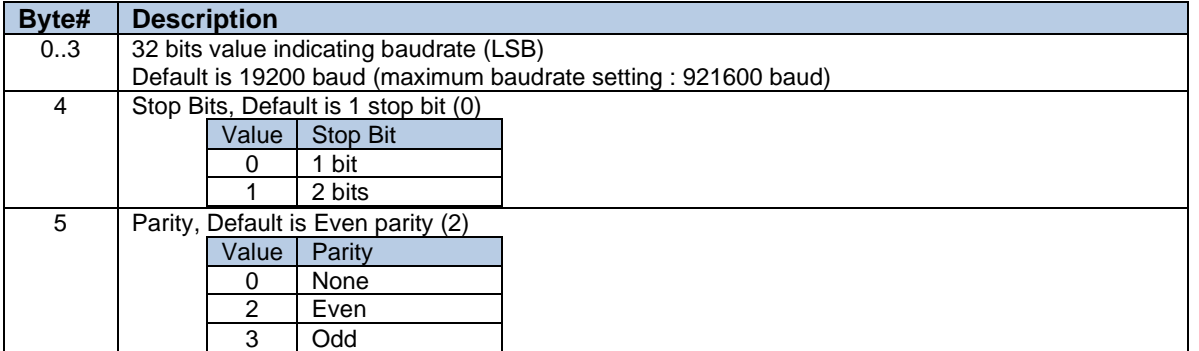

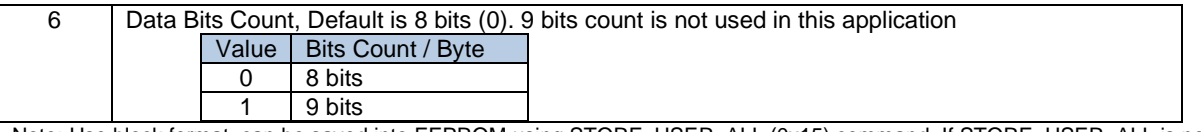

Note: Use block format, can be saved into EEPROM using STORE\_USER\_ALL (0x15) command. If STORE\_USER\_ALL is not used, the register will be restored to the previous setting at the next power cycle.

# <span id="page-18-0"></span>**4.25 HARDWARE\_CONFIG (0xDE)**

Command is used to enable/disable or change some specific hardware related feature that can be configured by the user.

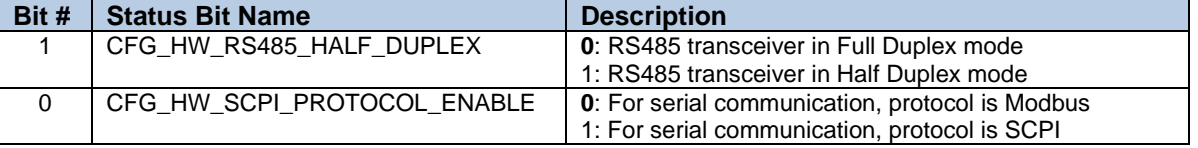

Note: Value in **bold** defined the default setting. Register can be saved into EEPROM using STORE\_USER\_ALL (0x15) command. If STORE\_USER\_ALL is not used, the register will be restored to the previous setting at the next power cycle. It is recommended to use I2C to configure this register to avoid communication issue.

# <span id="page-18-1"></span>**4.26 READ\_DATA\_PFC1 (0xE0)**

Command returns status and input reading about primary PFC.

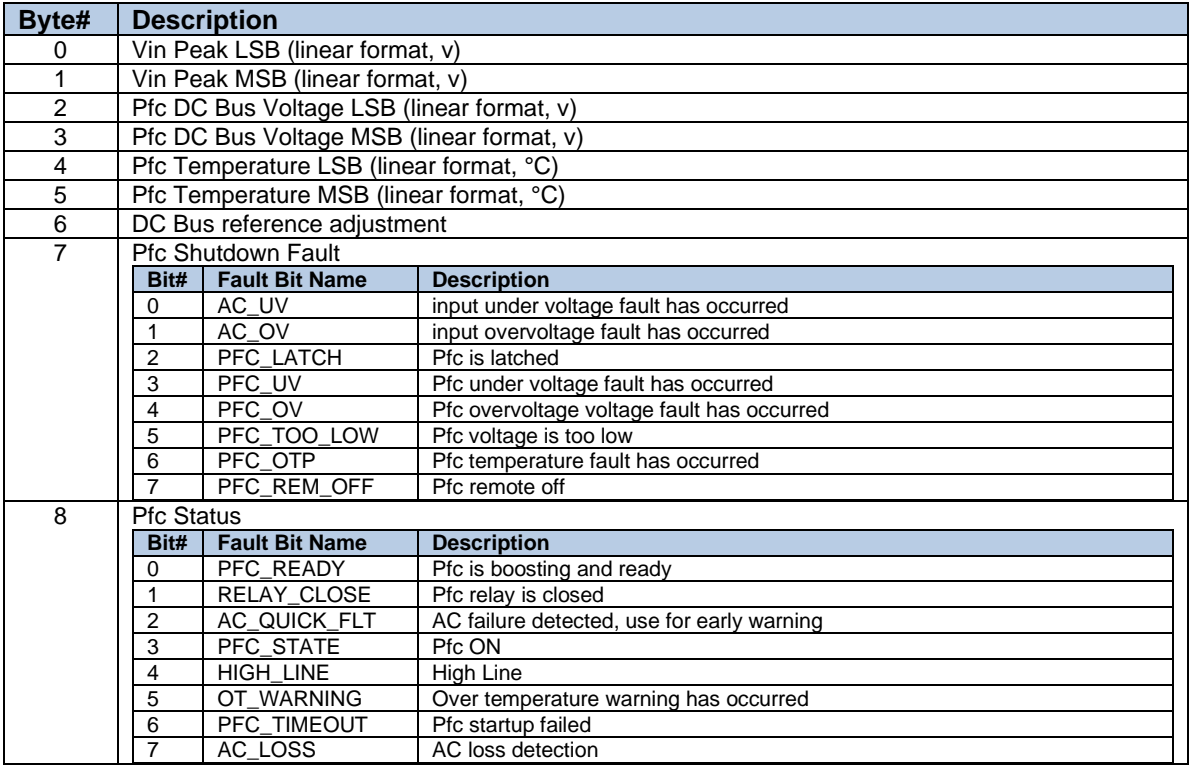

# <span id="page-18-2"></span>**4.27 READ\_INFO\_PFC1 (0xE3)**

Command returns PFC information.

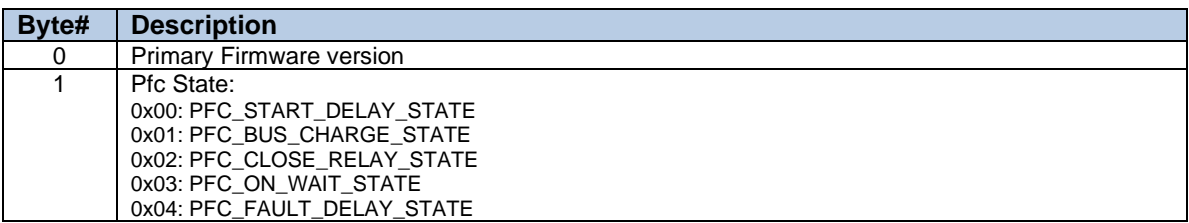

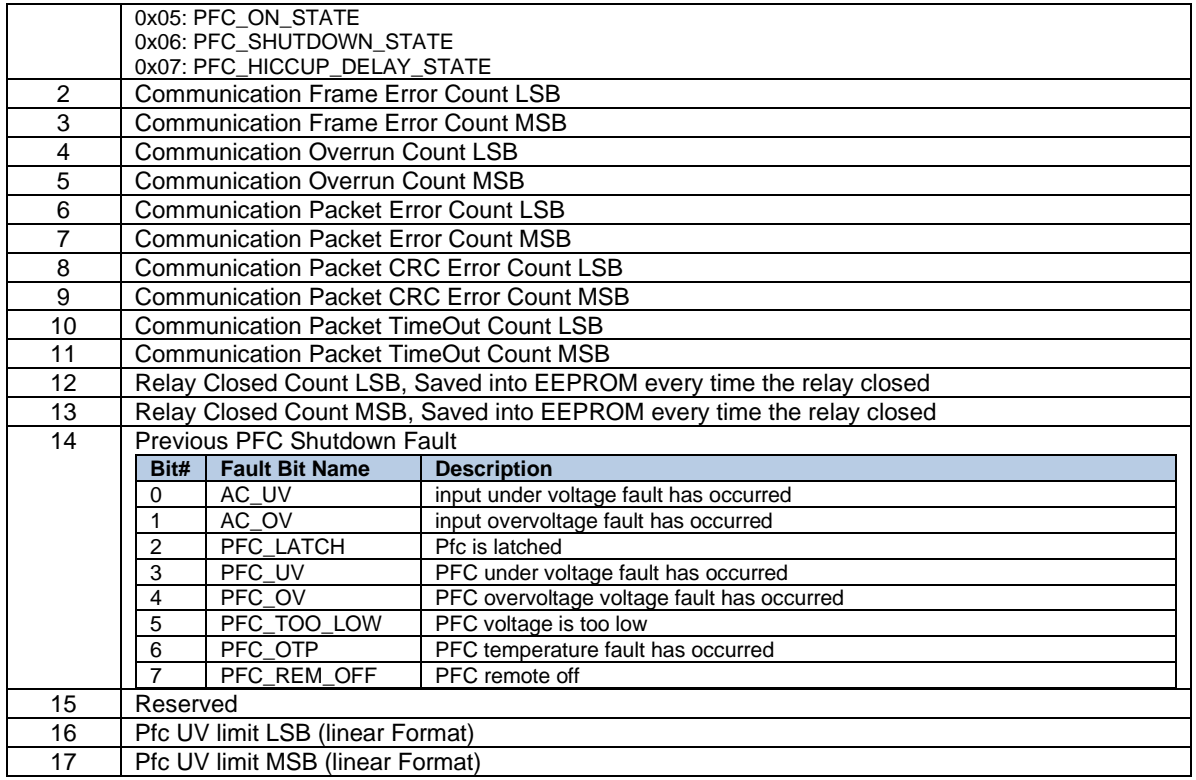

# <span id="page-19-0"></span>**4.28 READ\_CONDITION (0xE6)**

Command returns multiple registers about operating condition in a single command.

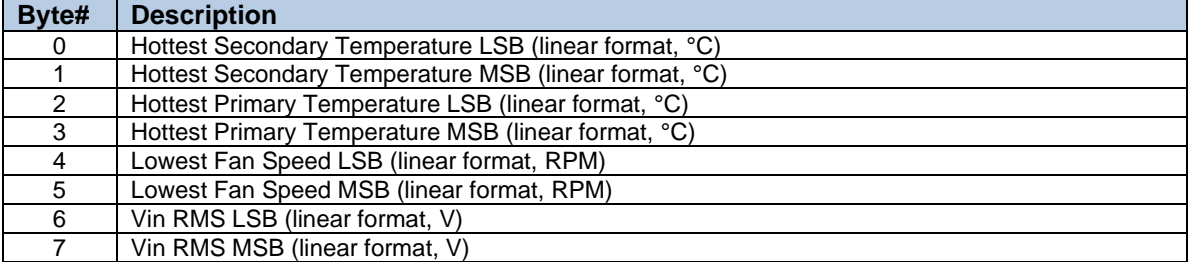

# <span id="page-19-1"></span>**4.29 READ\_OUTPUT (0xE7)**

Command returns multiple registers about output in a single command.

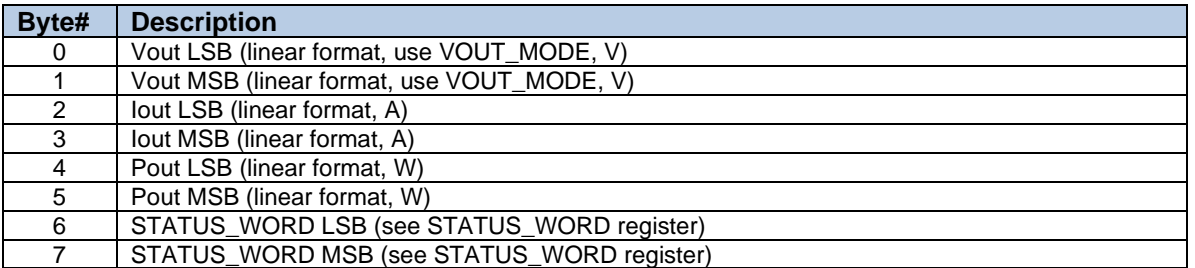

# <span id="page-19-2"></span>**4.30 SHUTDOWN\_EVENT (0XE8), SHUTDOWN\_EVENT\_LAST (0xE9)**

Command returns the shutdown reason (0xE8) and the previous shutdown reason (0xE9) of the power supply.

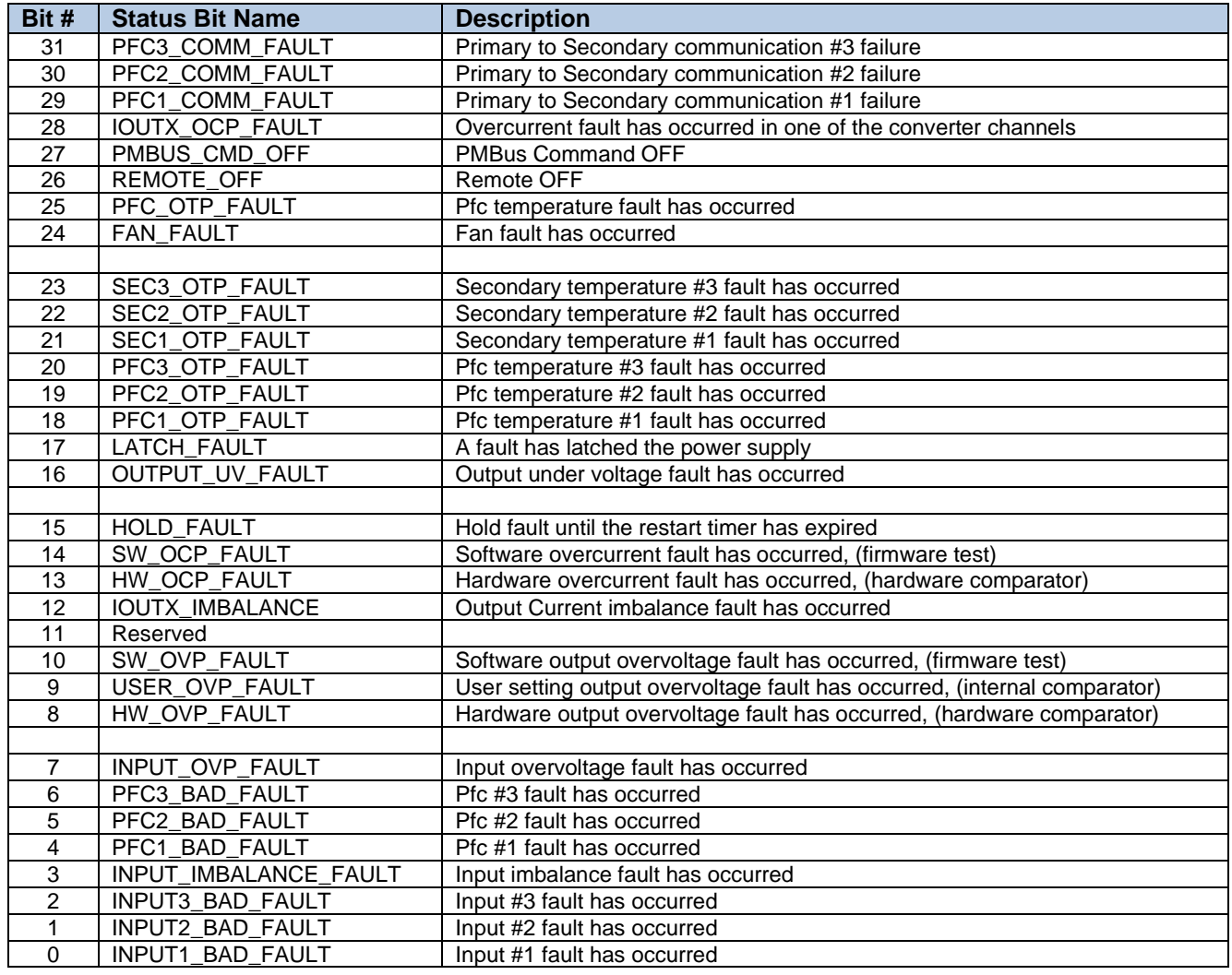

# <span id="page-20-0"></span>**4.31 STATUS\_INTERNAL (0xEB)**

Command returns internal state or status of the secondary controller.

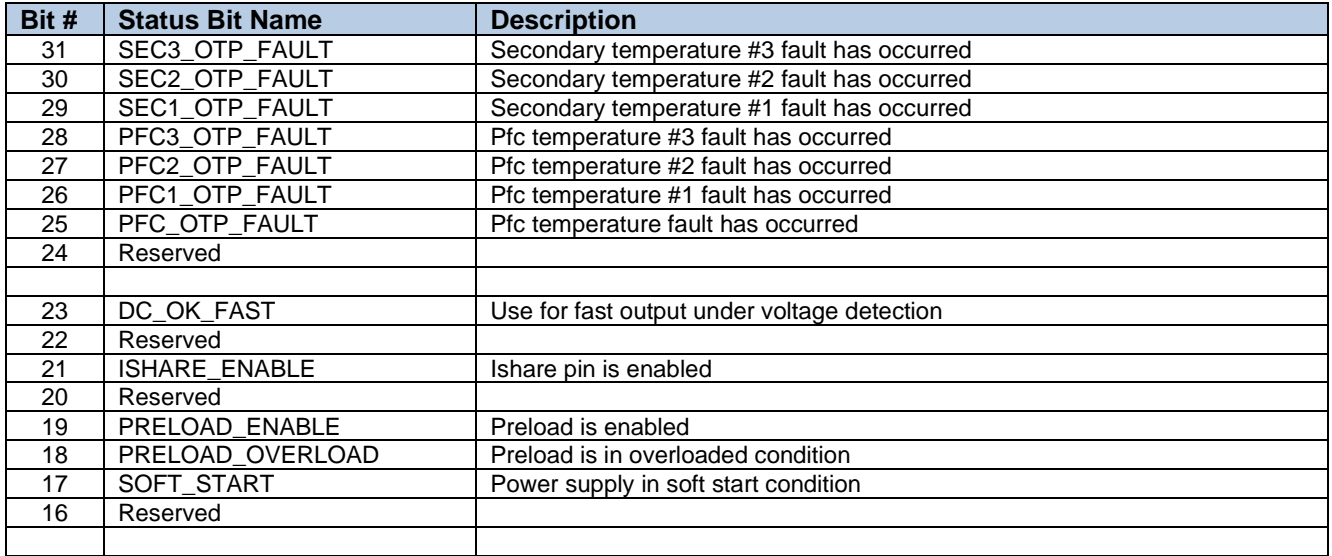

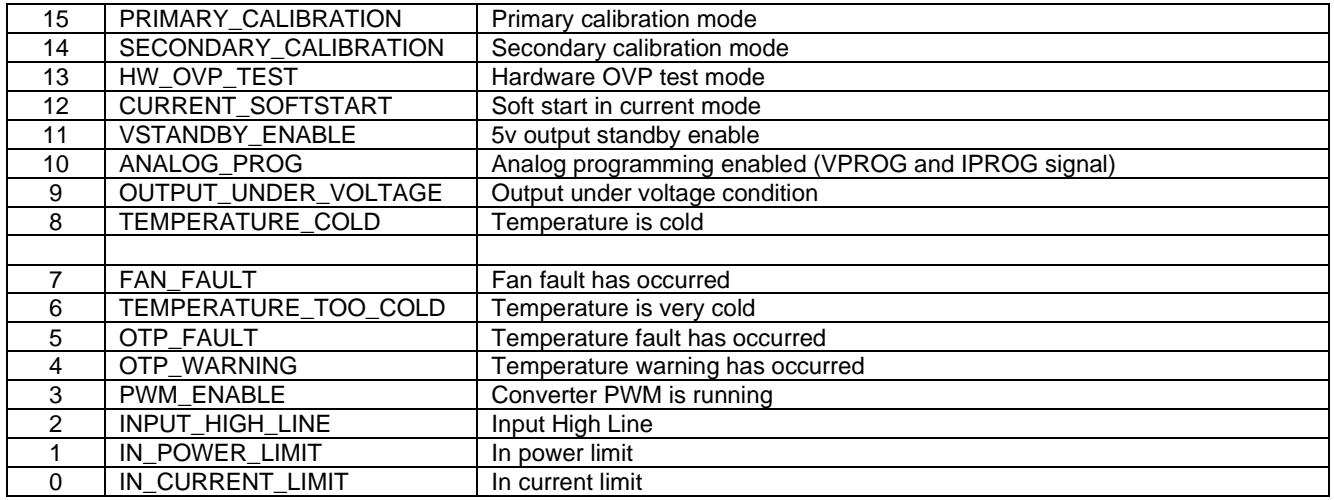

# <span id="page-21-0"></span>**4.32 STATE\_INTERNAL (0xEC)**

Indicates the state of the main output controller: 0x0000: Initialization state 0x0001: OFF state 0x0002: Current soft start state 0x0003: Voltage soft start state 0x0004: Reserved 0x0005: ON state

### <span id="page-21-1"></span>**4.33 STATUS\_PRIMARY (0xED)**

Command returns the general status information about all PFCs.

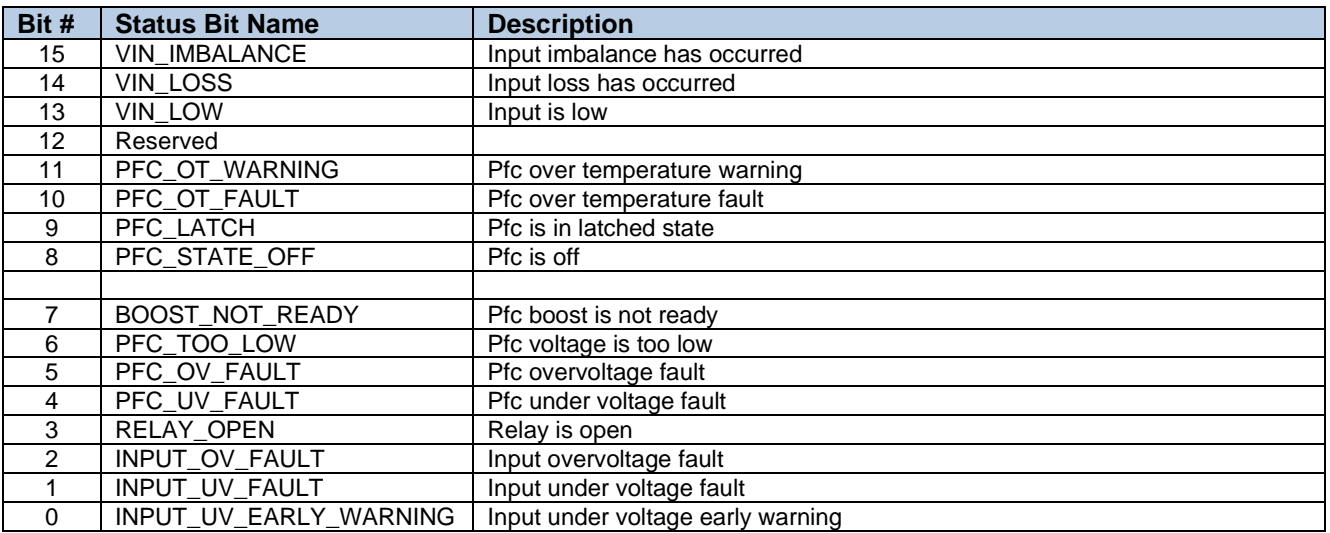

# <span id="page-21-2"></span>**4.34 XXX\_FAULT\_RESPONSE**

These commands specify how the power supply behaves during a fault.

#### <span id="page-21-3"></span>**4.34.1 XXX\_FAULT\_RESPONSE to Voltage/Temperature**

The data byte specifying the response to a voltage or temperature fault is detailed below:

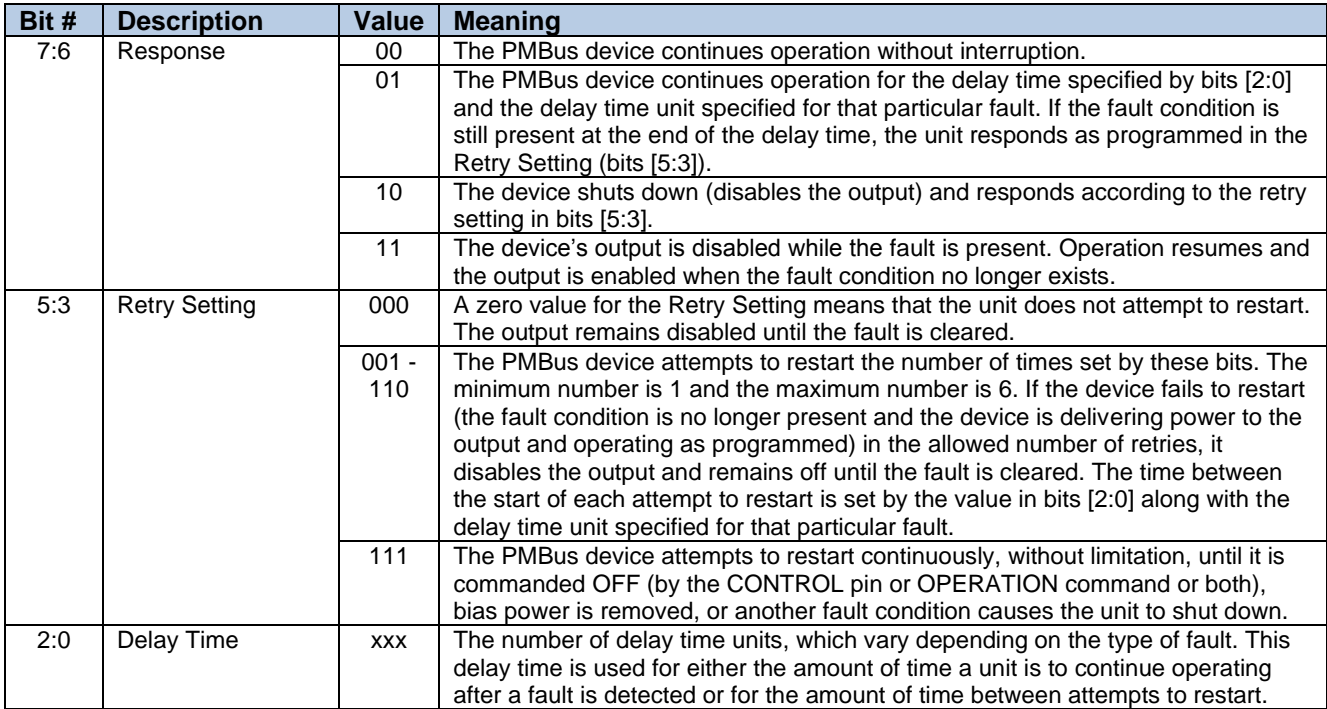

### Supported fault response:

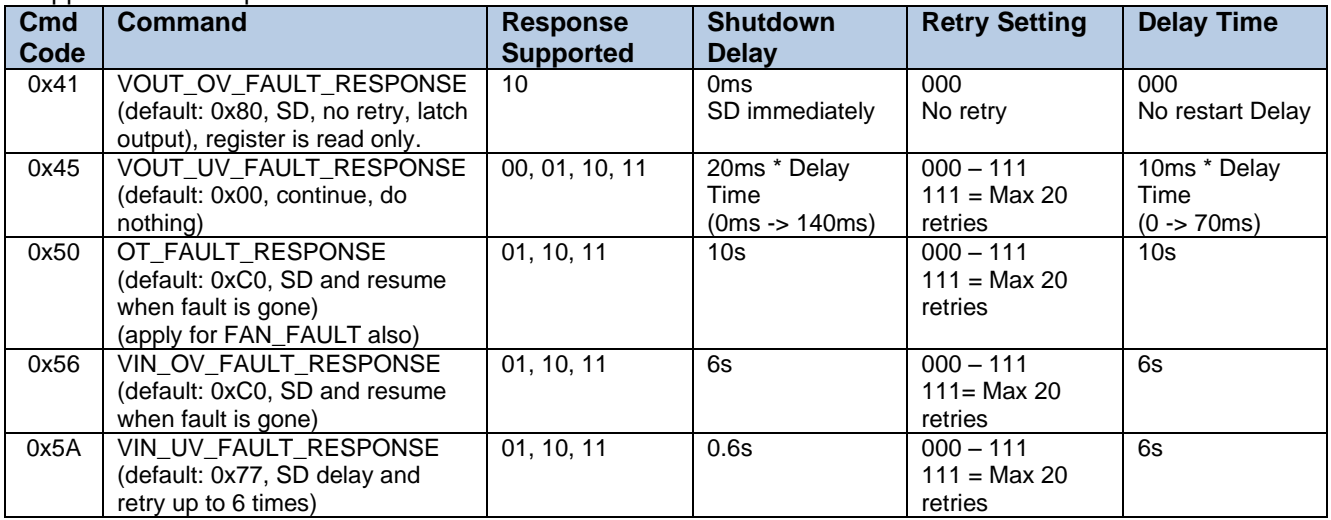

#### <span id="page-22-0"></span>**4.34.2 IOUT\_FAULT\_RESPONSE**

The data byte specifying the response to an output current fault is detailed below according to PMBus specification:

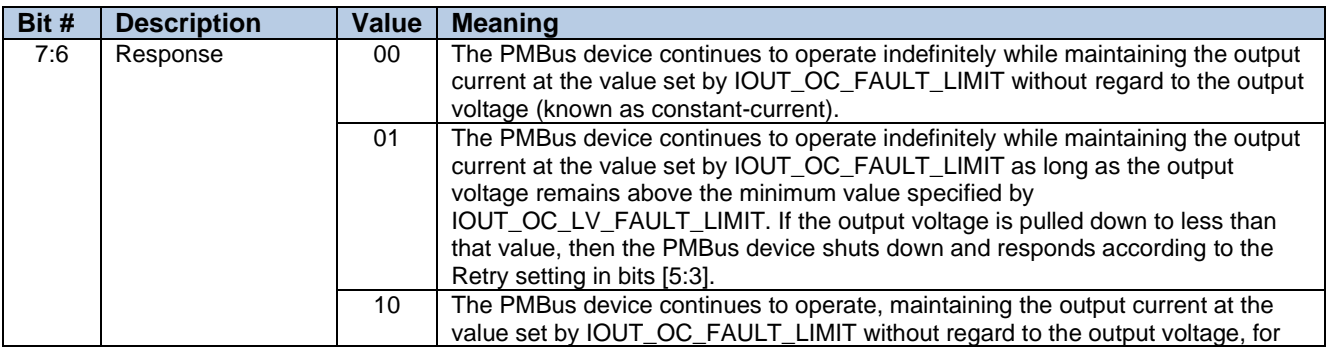

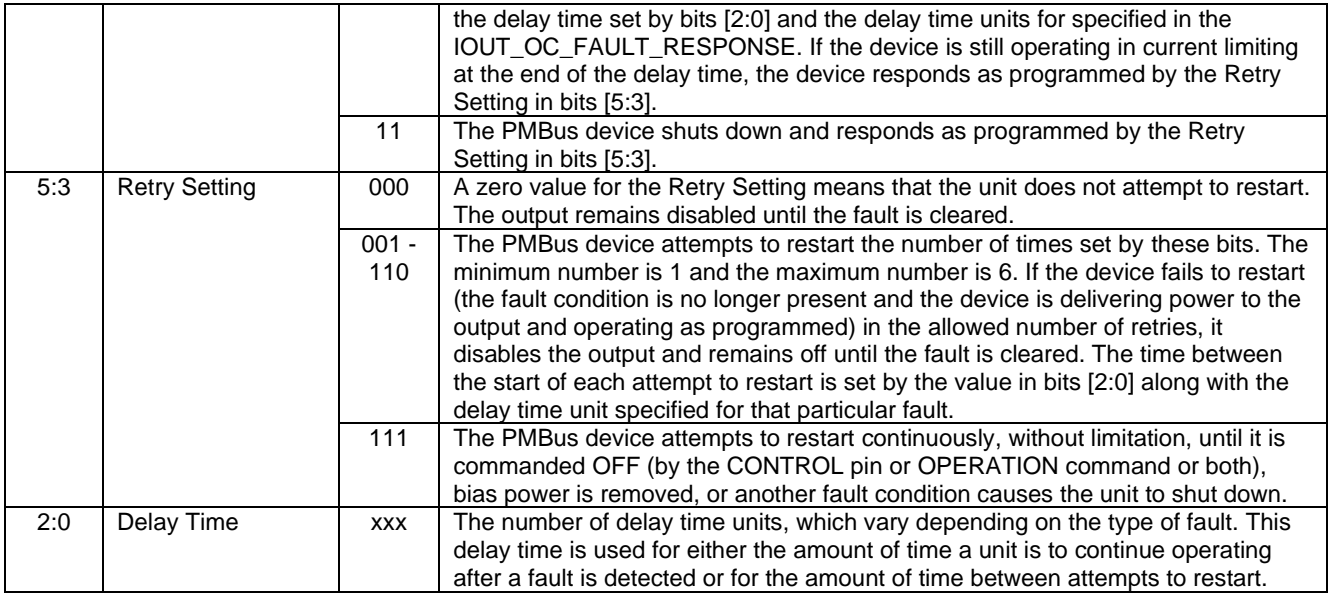

#### Supported fault response for IOUT\_OC\_FAULT\_RESPONSE:

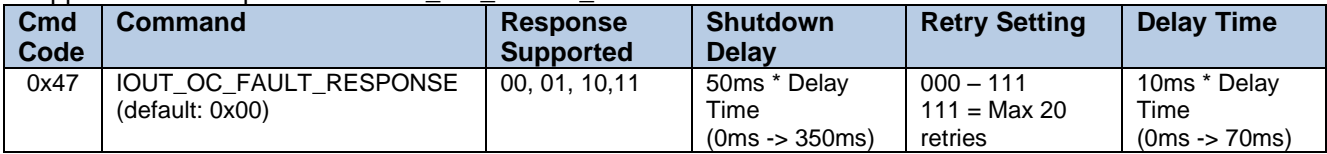

Default register value is 0x00 for IOUT\_OC\_FAULT\_RESPONSE: Continues to operate indefinitely while maintaining the output current at the value set by IOUT\_OC\_FAULT\_LIMIT without regard to the output voltage (known as constant-current).

# <span id="page-24-0"></span>**5 Modbus Protocol**

Communication on a Modbus network is initiated by a master with a query to a slave. After receiving and processing the query, the slave returns a reply to the master. The master can address individual slaves or uses a special broadcast address (0x00) to initiate a broadcast message to all slaves. No response is returned to broadcast requests.

HPx only supports Modbus RTU. ASCII mode is not supported. Only one command (See chapter 4 table) can be read or written in a frame. A Modbus register is always 2 bytes of data (MSB first) even if the command table in chapter 4 specifies only 1 byte (# bytes column). In this case, MSB byte will always be 0.

See chapter (3.1 Device address and Group Command) about how the HPx address is set.

# <span id="page-24-1"></span>**5.1 Modbus Physical Communication**

HPx supports Modbus RTU over different serial port depending on control board configuration:

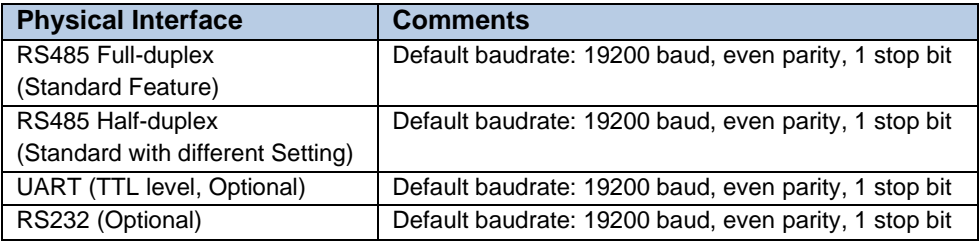

# <span id="page-24-2"></span>**5.2 Modbus Message RTU Framing**

In RTU mode, messages (request or response) frames are separated by a silent interval of at least 3.5 character times. Each character is 11 bits (1 start, 8 bits data, 1 bit parity and 1 stop). 2 stops bits is required if no parity is used.

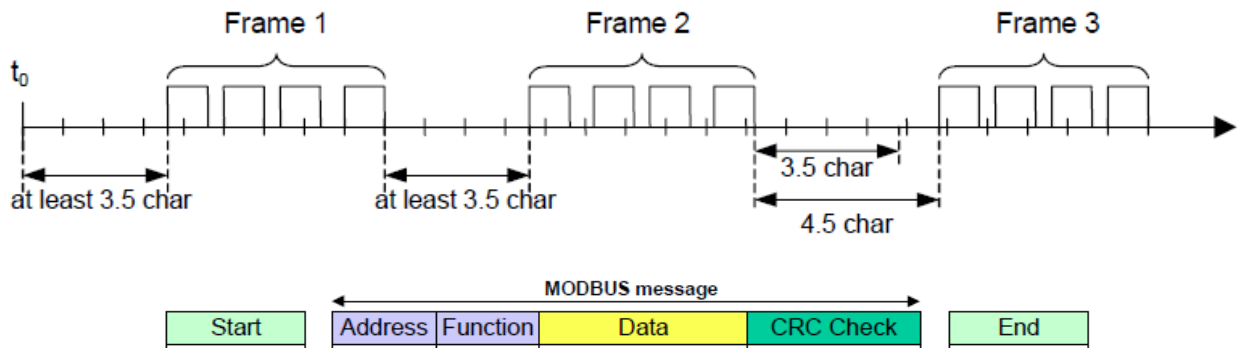

| Start           |        | Address Function | Data              | <b>CRC Check</b> | End             |
|-----------------|--------|------------------|-------------------|------------------|-----------------|
| $\geq$ 3.5 char | 8 bits | 8 bits           | $N \times 8$ bits | 16 bits          | $\geq$ 3.5 char |

Modbus RTU Message Frame

The entire message frame must be transmitted as a continuous stream of characters. If a silent interval of more than 1.5 characters times occurs between 2 characters, the frame is declared incomplete and should be discarded by the receiver.

Character timing will depend on baudrate selected up to 19200 baud. For baudrate greater than 19200 baud, it is recommended to use a value of at least 1.75ms for inter frame interval.

For example, at 19200 baud, 3.5 char is about 2ms for frame interval. At 115200 baud, a frame interval of 1.75ms is used.

The CRC field is appended as the last field of the message. The LSB is appended first followed by the MSB. The CRC calculation is started by first pre-loading 16 bits register to all 1s.

# <span id="page-25-0"></span>**5.3 Modbus Function Code**

HPx supports the following Modbus function code:

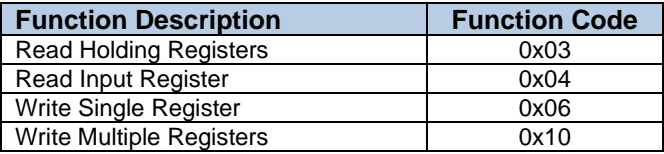

HPx only supports access to one PMBus command at a time. In other word, reading the value of 2 successive commands/registers is not supported.

#### <span id="page-25-1"></span>**5.3.1 Modbus Function Code Read Holding Registers (0x03)**

This function code is used to read the contents of a contiguous block of holding registers. The Request specifies the starting register address and the number of registers to read. A register is 2 bytes of data (MSB first) even if the command table in chapter 4 specifies only 1 byte (# bytes column). This function can be used to read all readable commands defined in chapter 4.

#### **Request Frame:**

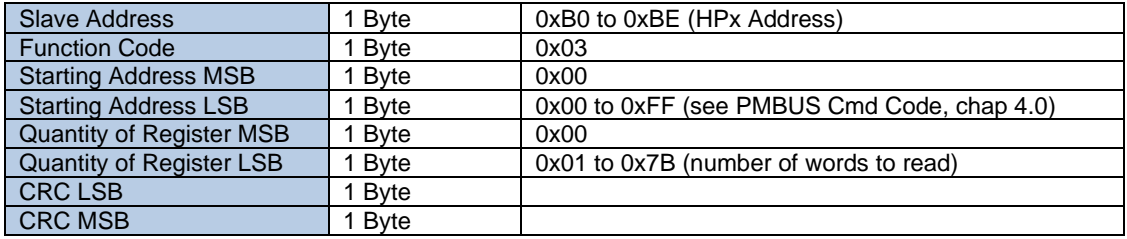

#### **Response Frame:**

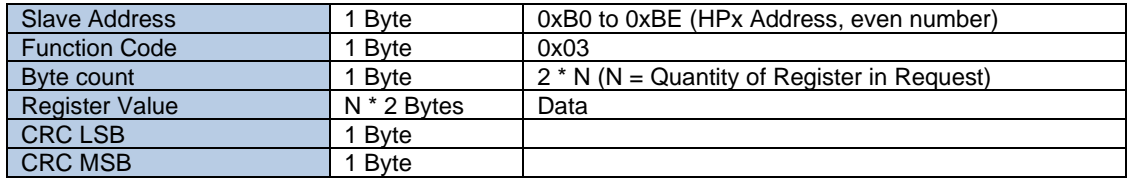

#### **Error Frame (in case of error):**

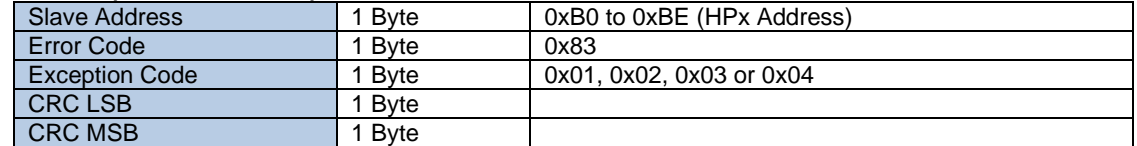

Here is an example of a request to read output voltage. PMBus command (0x8B, READ\_VOUT). Request Frame:

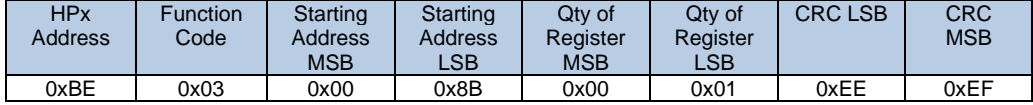

#### Response Frame:

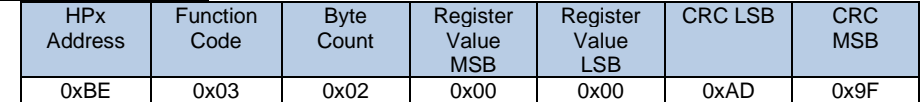

Value = 0x0000, if VOUT\_MODE = 0x16, N=-10 (1/1024) -> 0x0000 / 1024 = 0v (READ\_VOUT = 0v).

#### <span id="page-26-0"></span>**5.3.2 Modbus Function Code Read Input Registers (0x04)**

This function code is used to read the content of a contiguous input registers. The Request specifies the starting register address and the number of registers to read. A register is 2 bytes of data (MSB first). This function can be used to read all readable commands defined in chapter 4.

#### **Request Frame:**

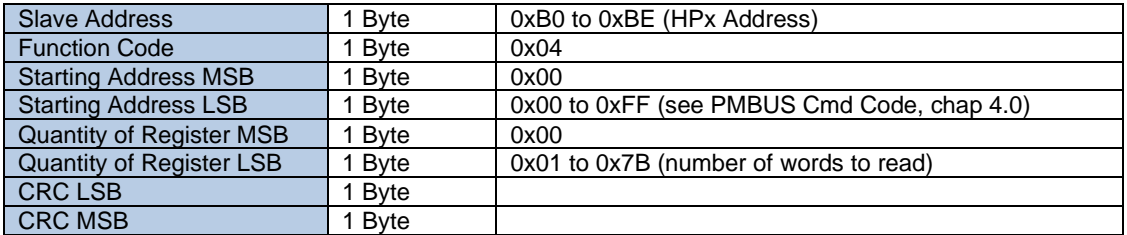

#### **Response Frame:**

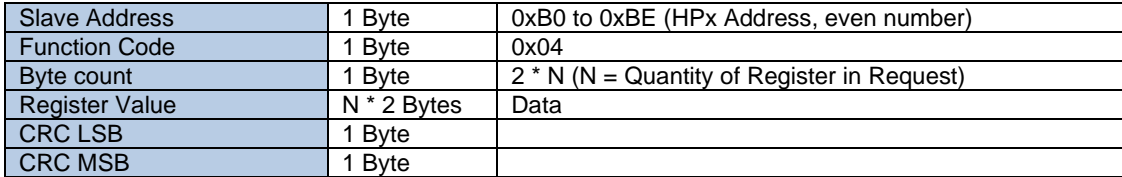

#### **Error Frame (in case of error):**

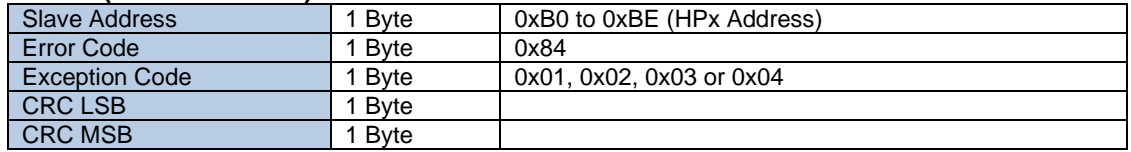

Here is an example of a request to read output voltage setting. PMBus command (0x21, COMMAND\_VOUT).

#### Request Frame:

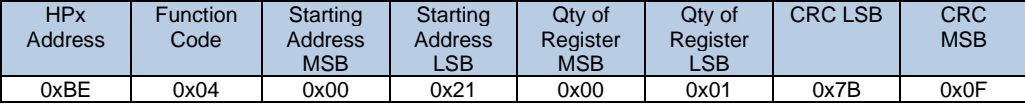

#### Response Frame:

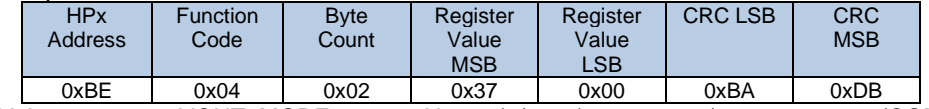

Value = 0x3700, VOUT\_MODE = 0x16, N=-10 (1/1024) -> 0x3700 / 1024 = 13.75v (COMMAND\_VOUT = 13.75v).

Here is another example of a request to read the manufacturer revision. PMBus command (0x9B, MFR\_REVISION, size = 4 bytes).

Request Frame:

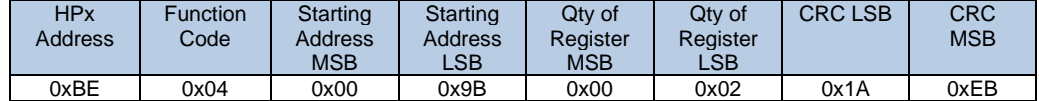

#### Response Frame:

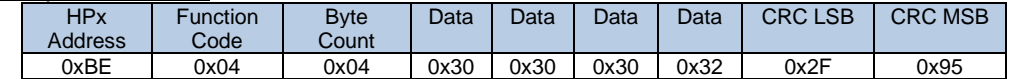

Value = 0x30303032, in ascii -> 0002

#### <span id="page-27-0"></span>**5.3.3 Modbus Function Code Write Single Registers (0x06)**

This function code is used to write a single register. It is used for all command defined in chapter 4 with a size of 2 or less. The Request specifies the address of the register to be written. A register is 2 bytes of data (MSB first). A normal response is the echo of the request.

**Note:** The write command is only executed if WRITE\_PROTECT (0x10) register is set to 0x00 (Enable writes).

#### **Request Frame:**

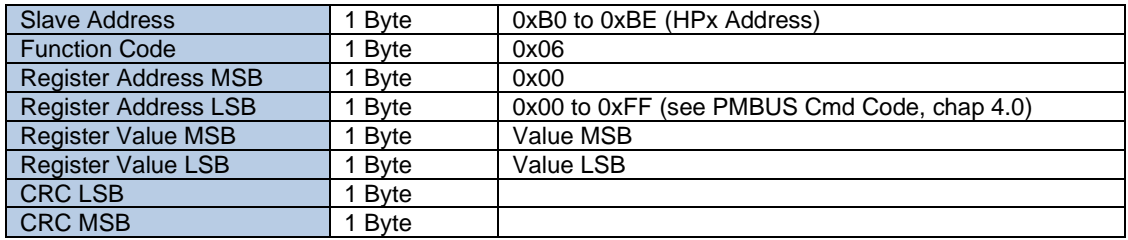

#### **Response Frame:**

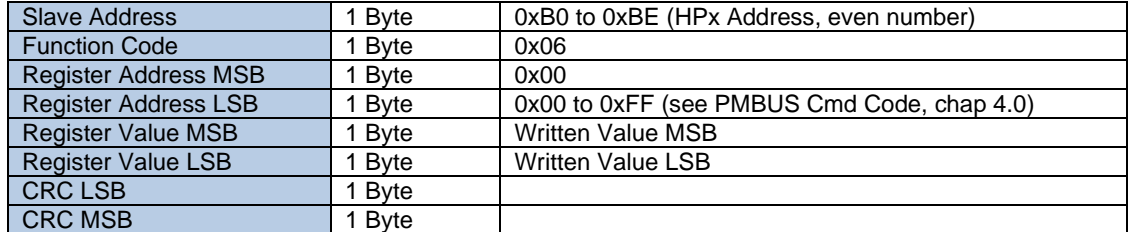

#### **Error Frame (in case of error):**

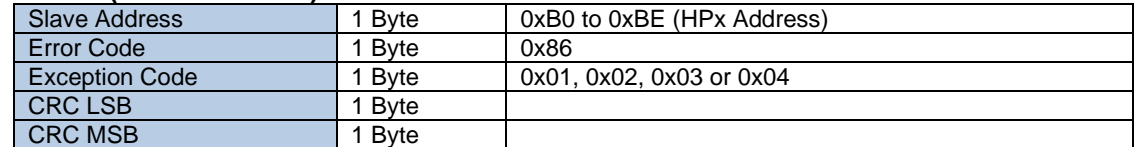

Here is an example of a request to enable any write commands. PMBus command (0x10, WRITE\_PROTECT).

#### Request Frame:

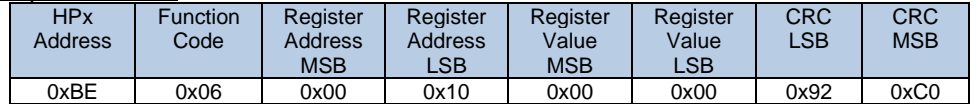

Set WRITE\_PROTECT register to 0x00.

#### Response Frame:

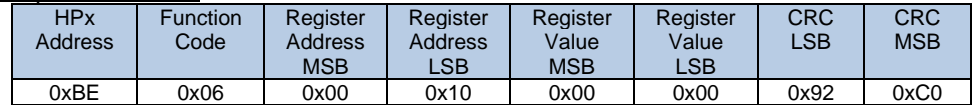

Echo back the request if write successful.

Here is an example of a request to set output voltage. PMBus command (0x21, VOUT\_COMMAND). Request Frame:

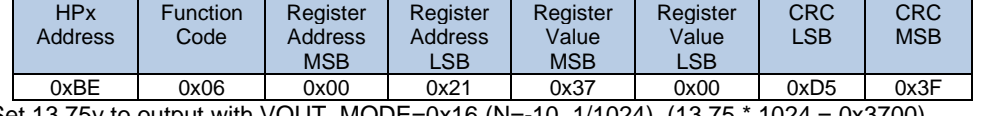

Set 13.75v to output with VOUT\_MODE=0x16 (N=-10, 1/1024), (13.75 \* 1024 = 0x3700)

#### Response Frame:

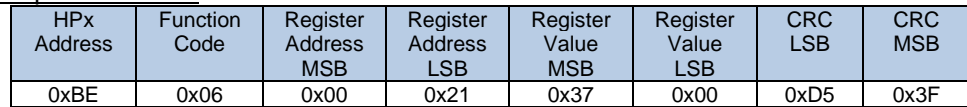

Echo back the request if write successful.

Here is an example of a request to clear fault. PMBus command (0x03, CLEAR\_FAULTS). This command has no data.

Request Frame:

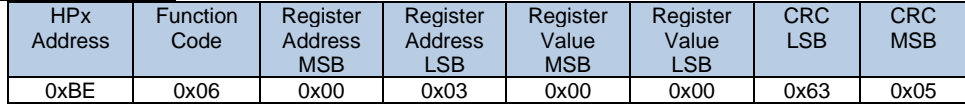

#### Response Frame:

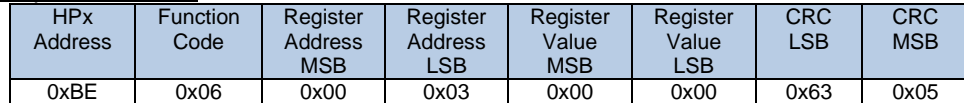

Echo back the request if write successful.

Here is an example of a request to turn ON the unit. PMBus command (0x01, OPERATION). This command has 1 byte of data.

#### Request Frame:

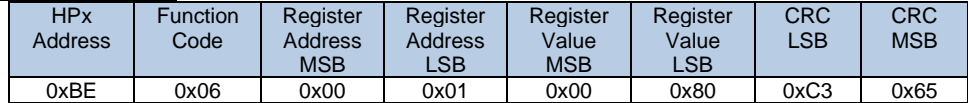

#### Response Frame:

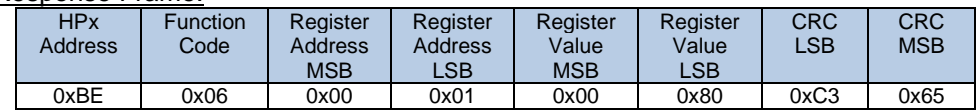

Echo back the request if write successful.

#### <span id="page-28-0"></span>**5.3.4 Modbus Function Code Write Multiple Registers (0x10)**

This function code is used to write a block of contiguous registers. The Request specifies the starting register address and the number of registers to write. A register is 2 bytes of data (MSB first). This function is used for command (see chapter 4 table) with more than 2 bytes of data like USER\_DATA\_00, SERIAL\_COMM\_CONFIG …

**Note:** The write command is only executed if WRITE\_PROTECT (0x10) register is set to 0x00 (Enable writes).

#### **Request Frame:**

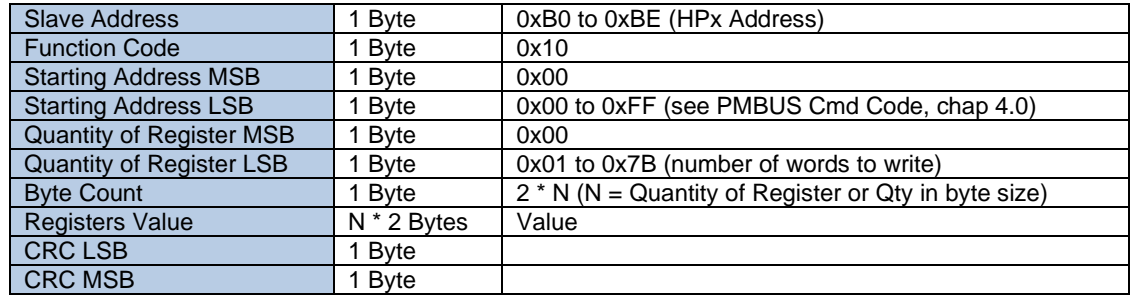

#### **Response Frame:**

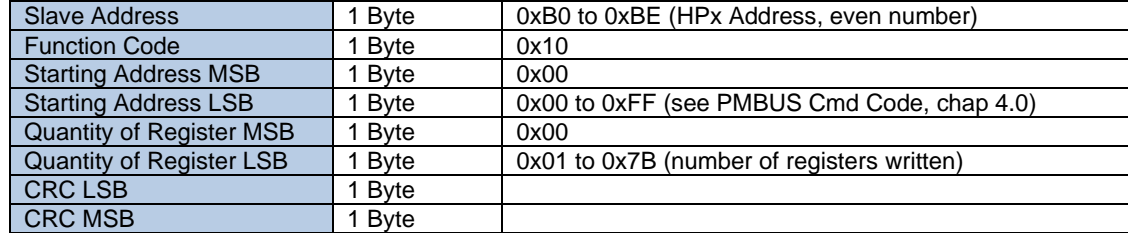

#### **Error Frame (in case of error):**

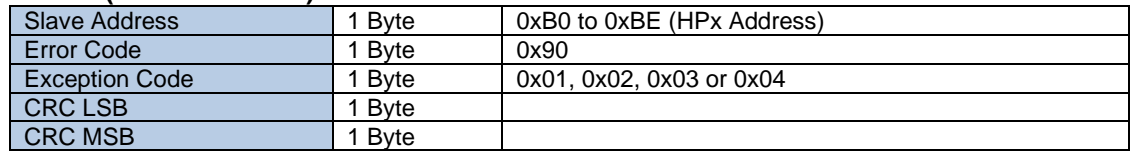

Here is an example of a request to write/set the serial configuration settings. PMBus command (0xD7, SERIAL COMM CONFIG,  $size = 8$ ).

Request Frame:

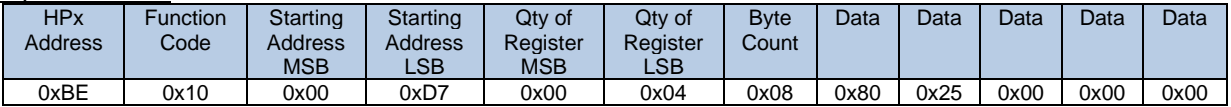

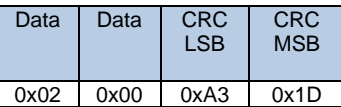

Set 9600 baud (LSB 32 bits: 80250000), 1 stop bit (0x00), Even Parity (0x02), 8 Bits data (0x00)

Response Frame:

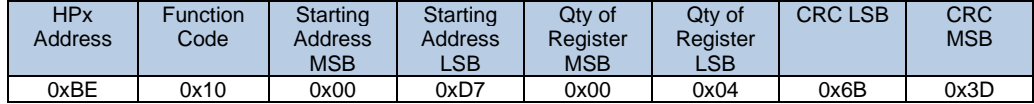

# <span id="page-29-0"></span>**5.4 Modbus Exception Responses**

When a master sends a request to a power supply it expects a normal response. One of four possible events can occur from the master's query:

- If the slave device receives the request without a communication error, and can handle the query normally, it returns a normal response.
- If the slave does not receive the request due to a communication error, no response is returned. The master will eventually process a timeout condition for the request.
- If the slave receives the request, but detects a communication error (parity, CRC, ...), no response is returned. The master will eventually process a timeout condition for the request.
- If the slave receives the request without a communication error, but cannot handle it (for example, if the request is to read a non–existent output or register), the slave will return an exception response informing the client of the nature of the error.

The exception response message has two fields that differentiate it from a normal response:

- **Function Code Field:** In a normal response, the slave echoes the function code of the original request in the function code field of the response. All function codes have a most–significant bit (MSB) of 0 (their values are all below 80 hexadecimal). In an exception response, the slave sets the MSB (bits 7) of the function code to 1. This makes the function code value in an exception response exactly 80 hexadecimal higher than the value would be for a normal response. With the function code's MSB set, the master can recognize the exception response and can examine the data field for the exception code.
- **Data Field:** In a normal response, the slave may return data or statistics in the data field (any information that was requested in the request). In an exception response, the slave returns an exception code in the data field. This defines the slave condition that caused the exception.

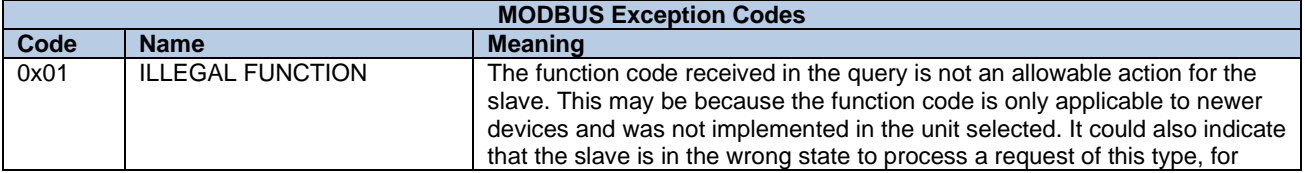

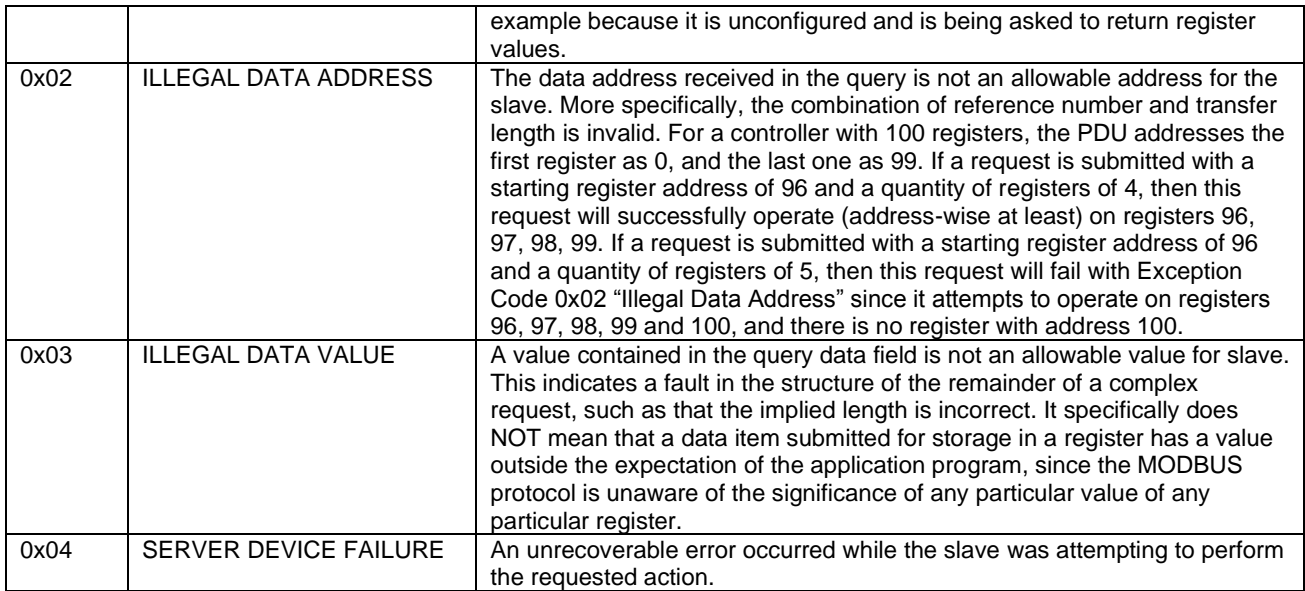

# <span id="page-30-0"></span>**6 Physical Serial Communication**

At the physical level, HPx may use different serial physical interface (UART, RS232, RS485 half/full duplex). HPx will always behave as a slave device. Slave nodes will not transmit data without a request from the master node and do not communicate with other slaves. UART (TTL) and RS232 serial interface may be used as an interface when only a short distance communication is required.

Each HPx device may be connected either directly on the trunk cable forming a daisy-chain or on a passive Tap with a derivation cable.

The default serial configuration is: 19200 baud, 1 Stop bit, Even Parity and 8 bits data

# <span id="page-30-1"></span>**6.1 Serial UART, RS232 Connection**

HPx does not support flow control (RTS/CTS). It is using only 3 wires for RS232 or UART connection (RX, TX and SGND).

In this serial configuration:

- All HPx RX signal (pin 13) need to be connected together. This signal is than connected to TX of the master node.
- All HPx TX signal (pin 15) need to be connected together. This signal is than connected to RX of the master node.

# <span id="page-30-2"></span>**6.2 Serial RS485 Half Duplex Connection**

HPx supports 2 wires (twisted pair) RS485 connections (half duplex) with ground signal.

In half duplex mode:

- All A(+, Non-Inverting input/output) are connected together
- All B(- or Inverting input/output) are connected together
- All Ground are connected together

Ideally, two ends of the cable will have a termination resistor connected across the two twisted wires. HPx does not have any termination resistor.

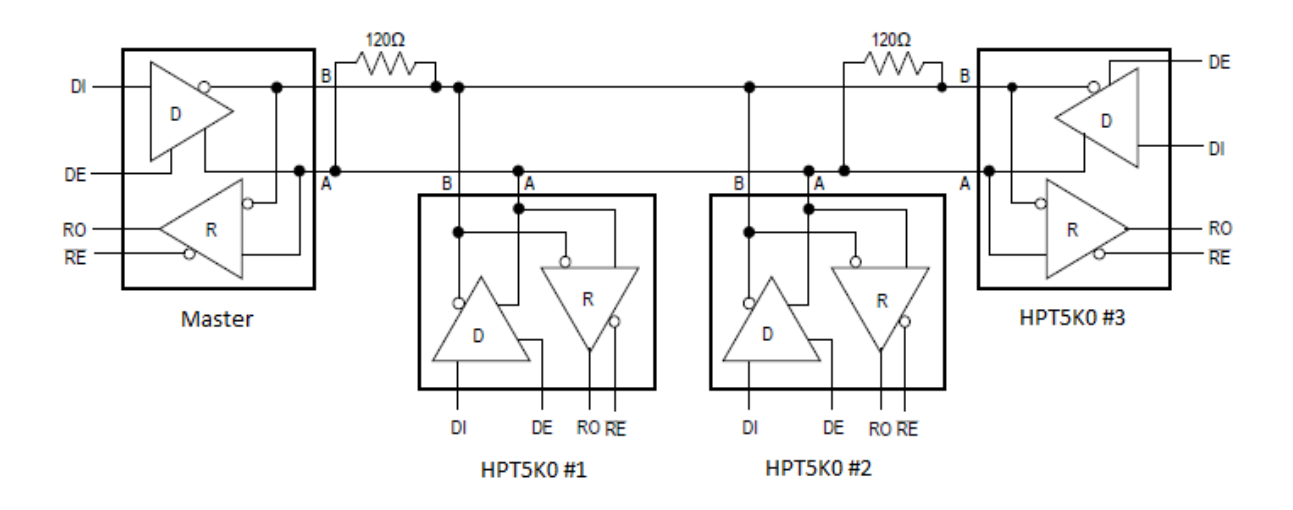

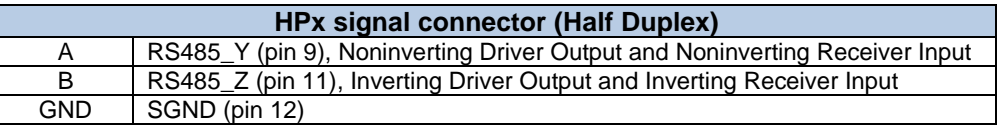

# <span id="page-31-0"></span>**6.3 Serial RS485 Full Duplex Connection**

HPx supports 4 wires (2 twisted pair) RS485 connections (full duplex) with ground signal. The data sent by the master are only received by the slaves. Data sent by a slave are only received by the master.

Ideally, both ends of both twisted cables will have a termination resistor connected across the twisted pair wires. HPx does not have any termination resistor.

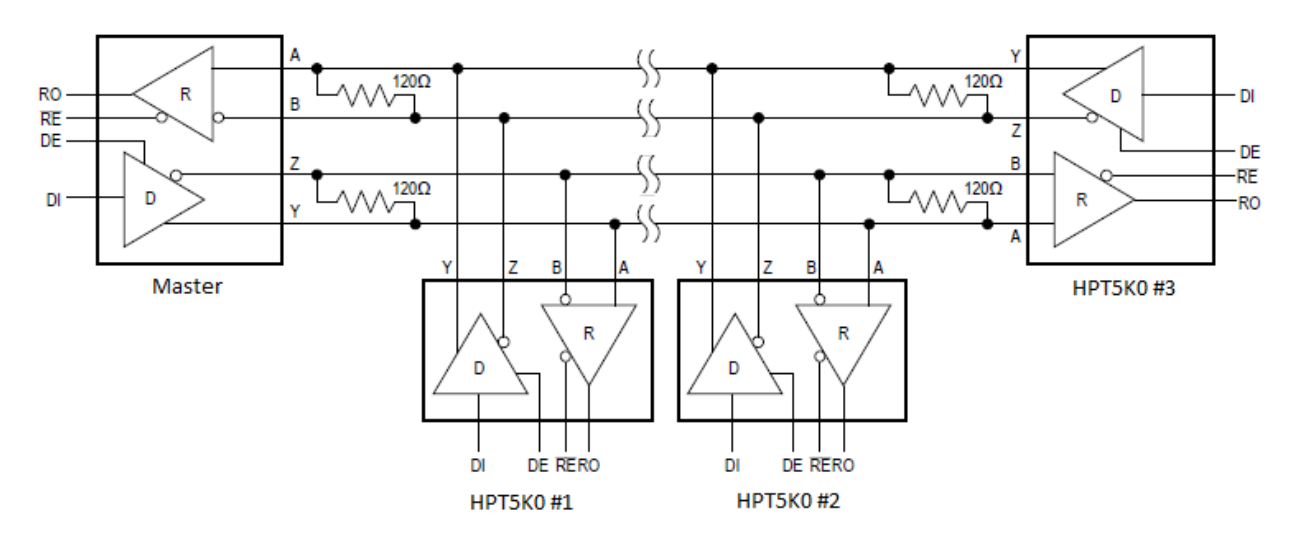

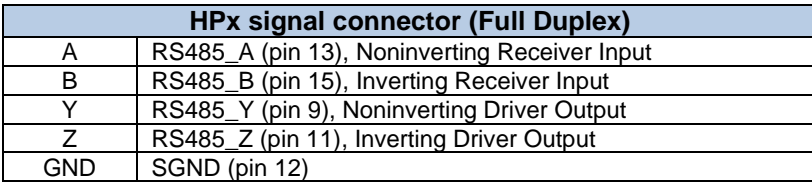

# <span id="page-32-0"></span>**7 CANopen protocol**

A CAN master (client) is a controller that makes requests to nodes (server or HPx) to respond to its commands. A CAN slave (server or HPx) responds to the commands issued by the CAN master (client). The CAN protocol permits both single-master and multiple-master networks.

The data-byte units transported through a CAN network are called communication objects (COBs). HPx supports only Service Data Object (SDO). Objects are based on PMBus command specified in chapter 4.

<span id="page-32-1"></span>Please, refer to "CiA 301 CANopen application layer and communication profile" for more protocol details.

# **7.1 CANBus Physical Communication**

The network topology is a twisted two wire bus line (CANH and CANL) with common return (SGND) being terminated at both ends by resistors (120  $\Omega$ ) representing the characteristic impedance of the bus line. All devices in a CANBus network shall use the very same bit rate.

HPx support the following bit timing:

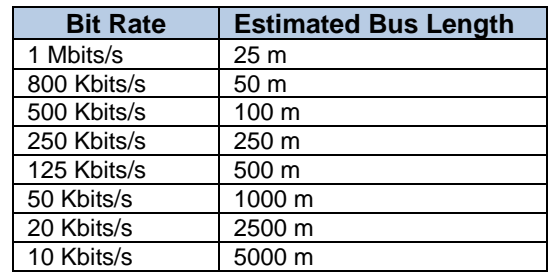

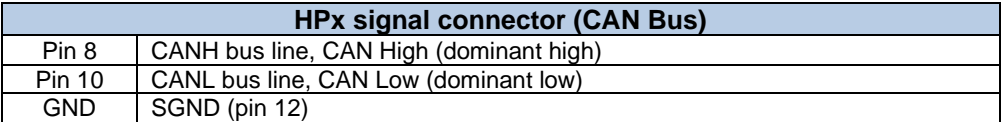

There is no termination resistor inside the power supply. User shall set termination resistors accordingly depending on the bus layout.

# <span id="page-32-2"></span>**7.2 Frame Format**

HPx is only using standard SDO data frame format with 11 bits identifier.

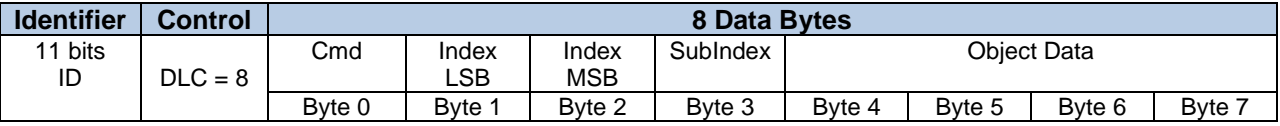

# <span id="page-32-3"></span>**7.3 Identifier Setup**

HPx uses SDO transmit COB type (0x0580-0x05FF) and SDO receive COB Type (0x0600-0x067F). The Node ID (address) of a CAN device must be within 1 to 127. In this case, up to 127 servers (HPx) can be addressed. The Communication Object Identifier (COB-ID) is directly dependent on the selected node ID.

- 0x0600 + Node ID for receiving (COB-ID that the server receives on)
- 0x0580 + Node ID for transmitting (COB-ID that the server responds with)

The Node ID is based on the following table:

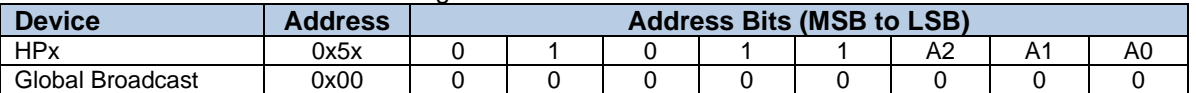

Note: Signals A2, A1, A0 in the output signal connector are used to differentiate up to 8 power supplies on the same bus.

The default Node ID address (with A2, A1, A0 not connected, all '1') is 0x5F. In this case, COB-ID =  $0x065F$  (0x0600 + 0x005F) for receiving and COB-ID = 0x5DF (0x0580 + 0x005F) for transmitting with respect to the slave device or server (HPx).

# <span id="page-33-0"></span>**7.4 Object Dictionary**

An object dictionary (OD) is a naming system that gives a unique identifier to each data item or object that is communicated over the CAN bus. An object is identified by an index and, if it is a complex object, also by a sub-index.

Each object of the HPx is addressed using a 16 bit index. HPx only supports the Manufacturer Specific Profile area from 0x2000 to 0x20FF. The LSB of this index represents the PMBus command code defined in chapter 4.

# <span id="page-33-1"></span>**7.5 Service Data Object (SDO)**

Basically, an SDO is transferred as a sequence of segments. Prior to transferring the segments there is an initialization phase where client and server prepare themselves for transferring the segments. For SDOs, it is also possible to transfer a data set of up to four bytes during the initialization phase. This mechanism is called SDO expedited transfer.

Always the client (master) initiates an SDO transfer for any type of transfer. The owner of the accessed object dictionary is the server (HPx) of the SDO. Either the client or the server may take the initiative to abort the transfer of an SDO.

HPx support the following services:

- SDO download (transfer data from the client (master) to the server (HPx)), which is subdivided into:
	- o SDO download initiate
	- o SDO download segment
- SDO upload (transfer data from the server (HPx) to the client (master)), which is subdivided into:
	- o SDO upload initiate
	- o SDO upload segment
- SDO abort transfer

SDO expedited transfer is used for transmission of up to 4 data bytes. It consists of one SDO request and one response. SDO segmented transfer is used for data objects larger than 4 Bytes.

HPx does not support SDO block transfer.

#### <span id="page-33-2"></span>**7.5.1 Service SDO download initiate (HPx write)**

The client requests the server to prepare downloading of data by using the SDO download initiate service. WRITE\_PROTECT (0x10) must be set to 0x00 to enable write to any writable register.

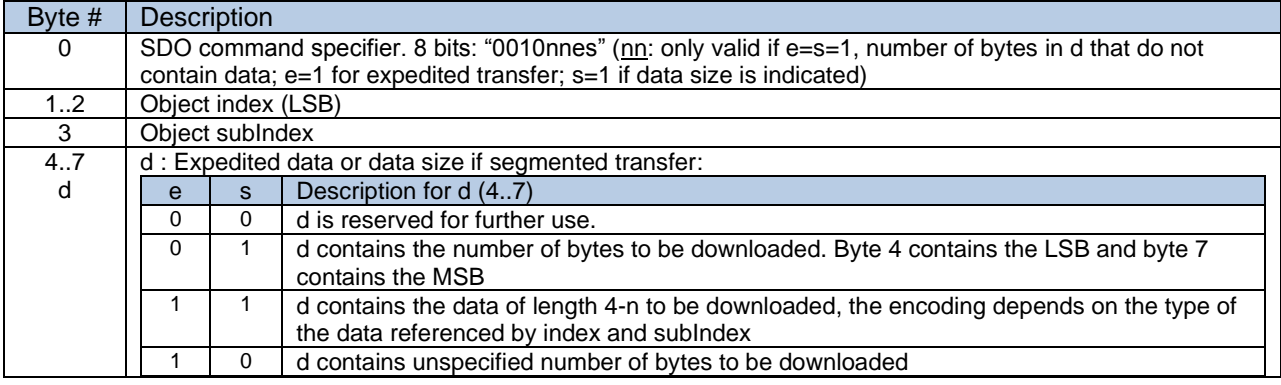

Client request

Server response

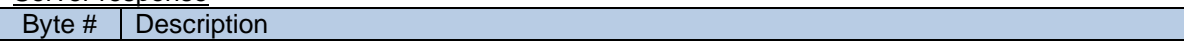

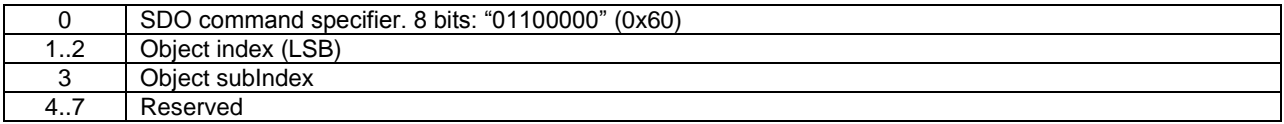

**Example**: an SDO client requests the HPx at address 0xBE to write object identified by index 0x2010  $(0x2000 + 0x10$  for WRITE\_PROTECT register) with 0x00 to enable writes.

#### *Master (or Client) command packet:*

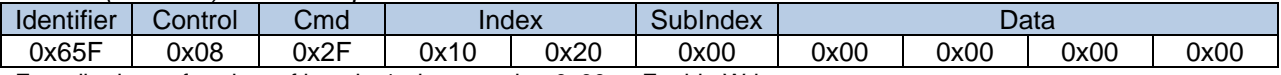

Expedited transfer, data of length=1, data to write=0x00 -> Enable Write.

Cmd=0x2F: nn=1 (size=4-nn=1 bytes of data), es=11, expedited transfer, d contains the data.

#### *HPx (or Server) response packet:*

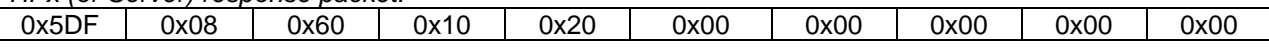

**Example**: an SDO client requests the HPx at address 0xBE to write object identified by index 0x2021 (0x2000 + 0x21 for VOUT\_COMMAND register) with 0x3200 (set Vout=12.5v, if VOUT\_MODE=0x16, 1/1024v, 12.5v\*1024=12800=0x3200)

*Master (or Client) command packet:*

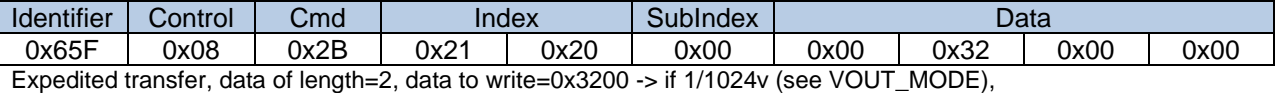

VOUT\_COMMAND=12.5v.

Cmd=0x2B: nn=2 (size=4-nn=2 bytes of data), es=11, expedited transfer, d contains the data.

#### *HPx (or Server) response packet:*

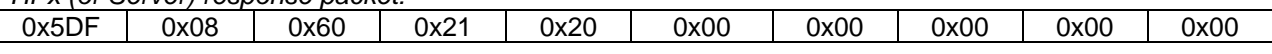

#### <span id="page-34-0"></span>**7.5.2 Service SDO download segment (HPx write)**

The client transfers the segmented data to the server by using the SDO download service. The continue parameter indicates the server whether there are still more segments to be downloaded or that this was the last segment to be downloaded.

Client request

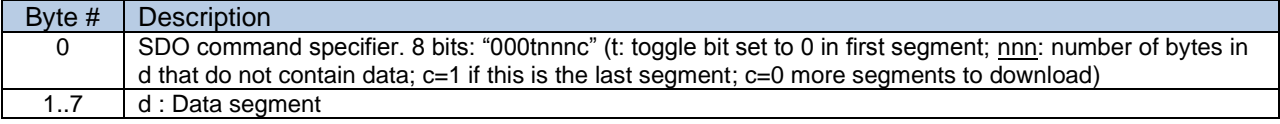

Server response

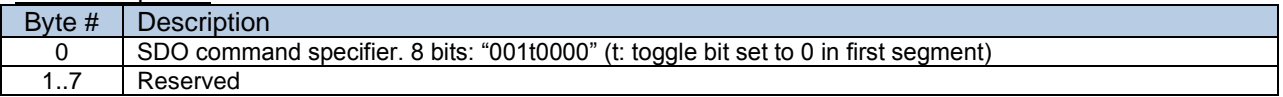

#### <span id="page-34-1"></span>**7.5.3 Service SDO upload initiate (HPx read)**

The client is using the service SDO upload for transferring the data from the server to the client. The client requests the server to prepare the data for uploading by using the SDO upload initiate service.

#### Client request

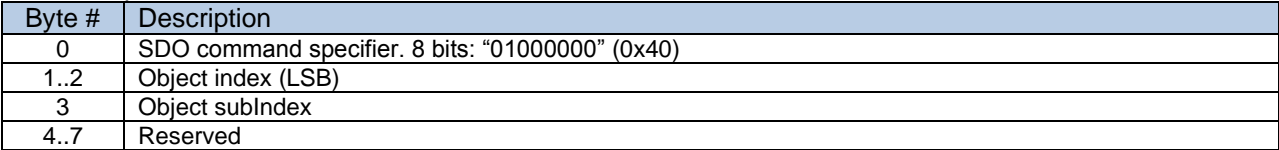

Server response

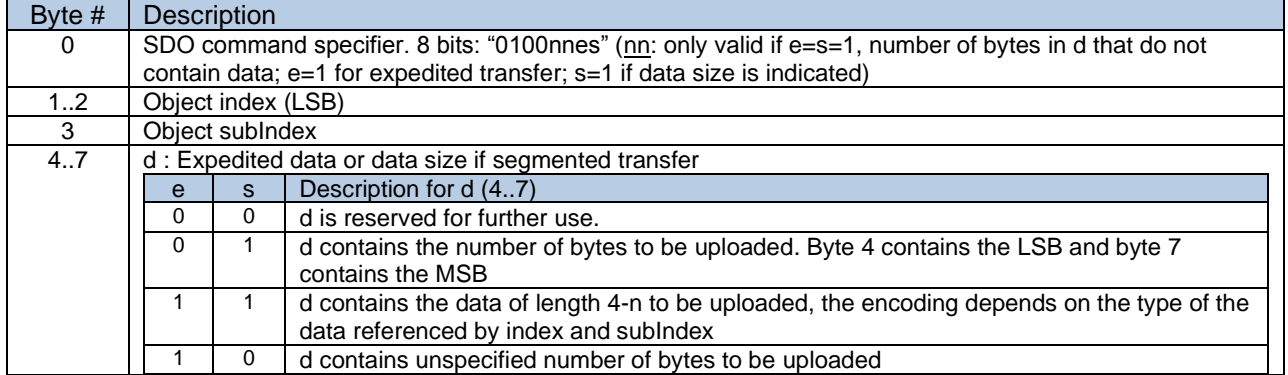

**Example**: an SDO client requests the HPx at address 0xBE to read object identified by index 0x2021 (0x2000 + 0x21 for VOUT\_COMMAND register).

#### *Master (or Client) command packet:*

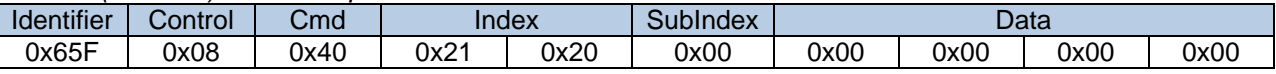

#### *HPx (or Server) response packet:*

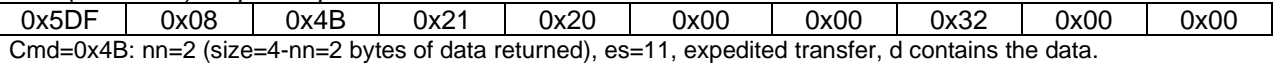

data=0x3200 -> if 1/1024v (see VOUT\_MODE), VOUT\_COMMAND=12.5v.

#### <span id="page-35-0"></span>**7.5.4 Service SDO upload segment (HPx read)**

The client requests the server to supply the data of the next segment by using the SDO upload segment service. The continue parameter indicates the client whether there are still more segments to be uploaded or that this was the last segment to be uploaded.

#### Client request

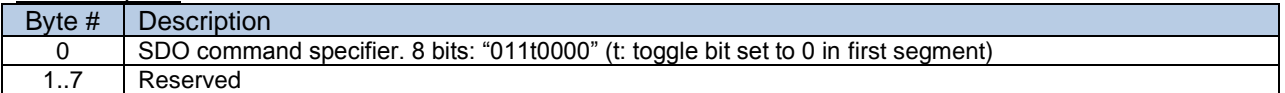

#### Server response

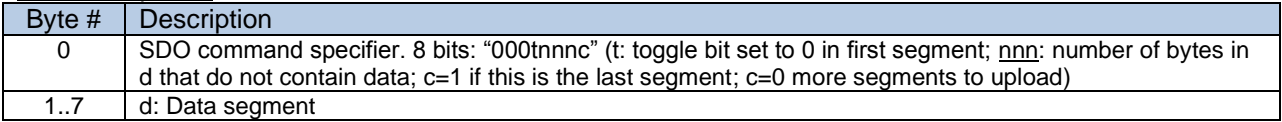

#### <span id="page-35-1"></span>**7.5.5 Service SDO abort transfer**

The SDO abort transfer service aborts the SDO upload service or SDO download service of an SDO referenced by its number. The reason is indicated.

#### Abort transfer (from client or server)

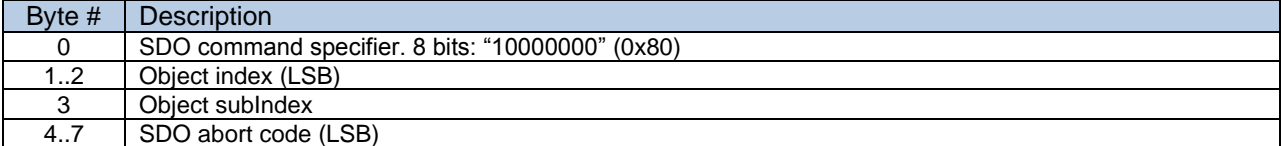

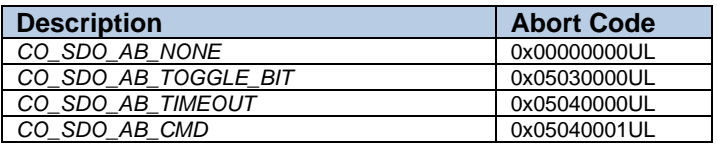

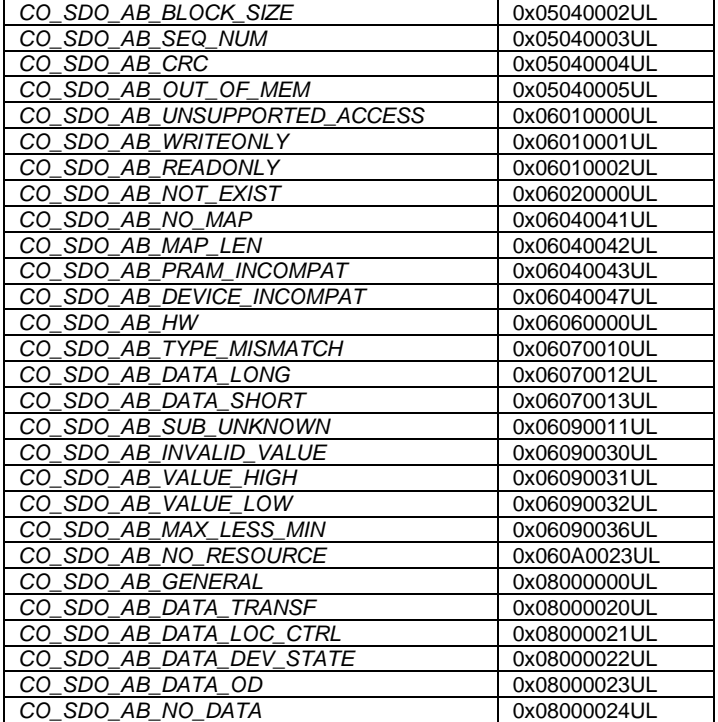

# <span id="page-37-0"></span>**8 SCPI Protocol**

HPx supports SCPI (Standard Commands for Programmable Instruments) over serial bus. SCPI protocol can be selected instead of Modbus using PMBus command (0xDE, HARDWARE\_CONFIG)

# <span id="page-37-1"></span>**8.1 SCPI Physical Communication**

HPx supports SCPI over different serial port depending on control board configuration:

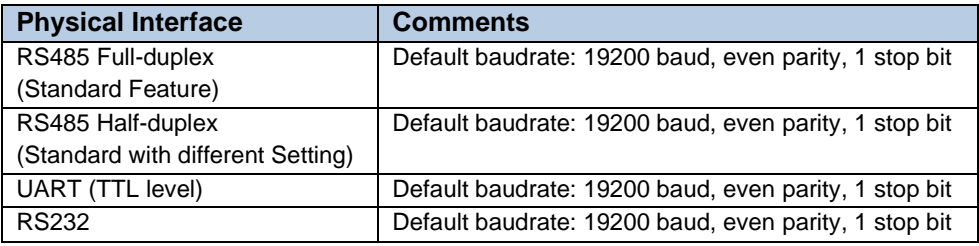

# <span id="page-37-2"></span>**8.2 SCPI Programming Commands**

The CR LF is defined as the mandatory message terminator for serial interfaces.

The maximum string size is limited to 128 characters total including message terminators. Up to 10 commands (separated by ';') can be sent into a single character string.

If multiple HPx are connected to the same physical bus, see ":INSTrument:NSELect" or ":INSTrument:SELect <value>" below.

#### **Note:**

Expression enclosed in [ ] are optional.

Expression enclosed in < > are programming values. They can be expressed in hexadecimal (#H1234), decimal (100) or floating point (10.5).

A vertical stroke '|' in parameter definitions indicates alternative possibilities in the sense of OR

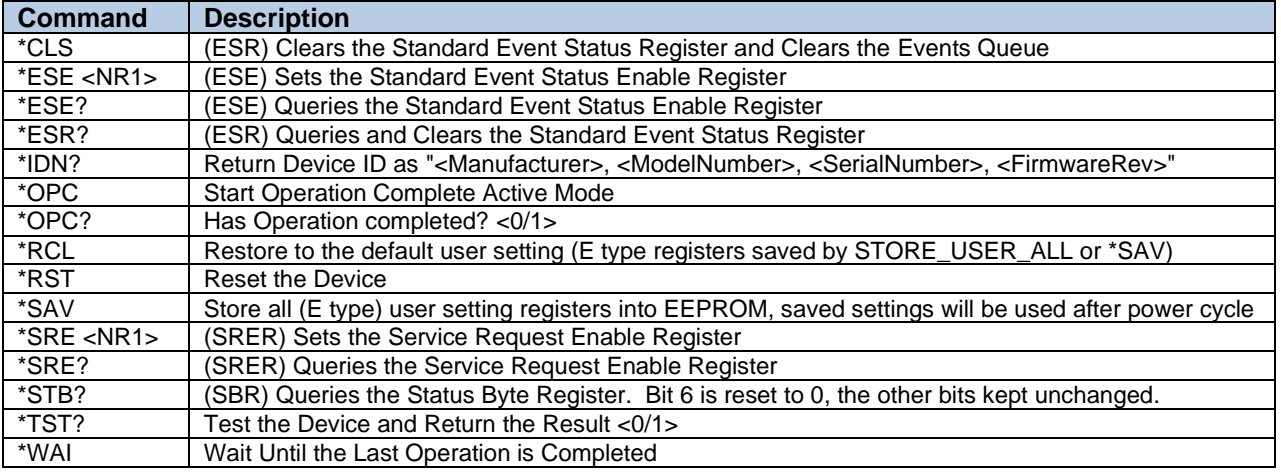

#### **Standard Commands:**

#### **Power Supply supported Commands:**

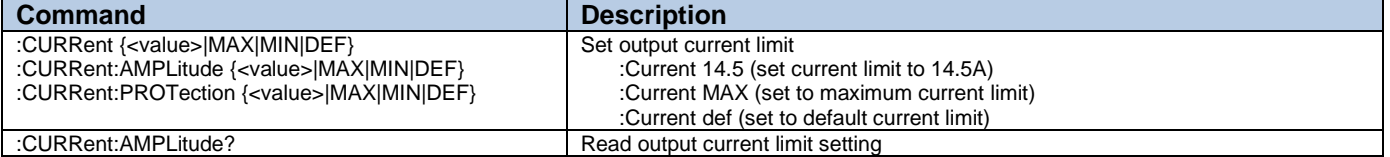

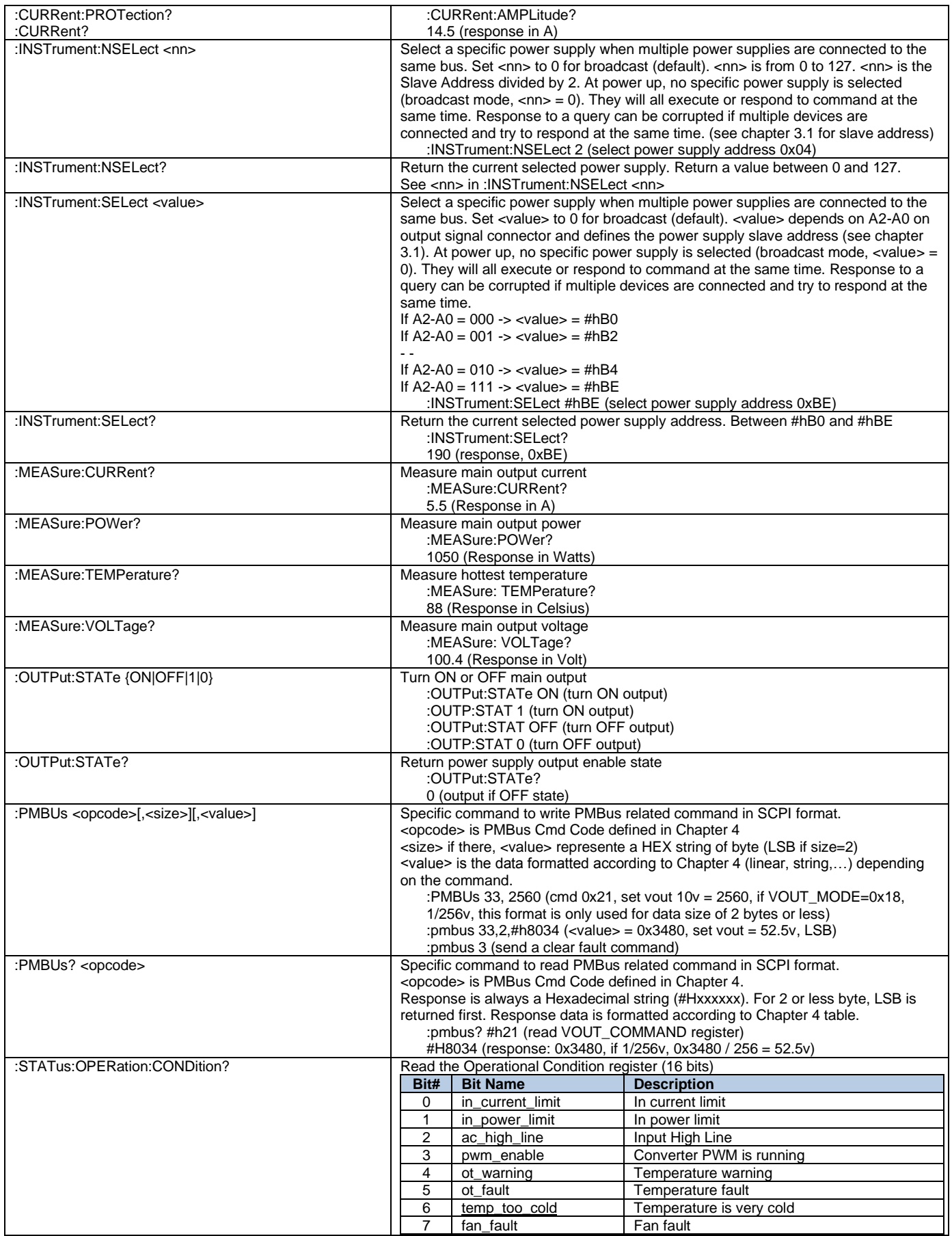

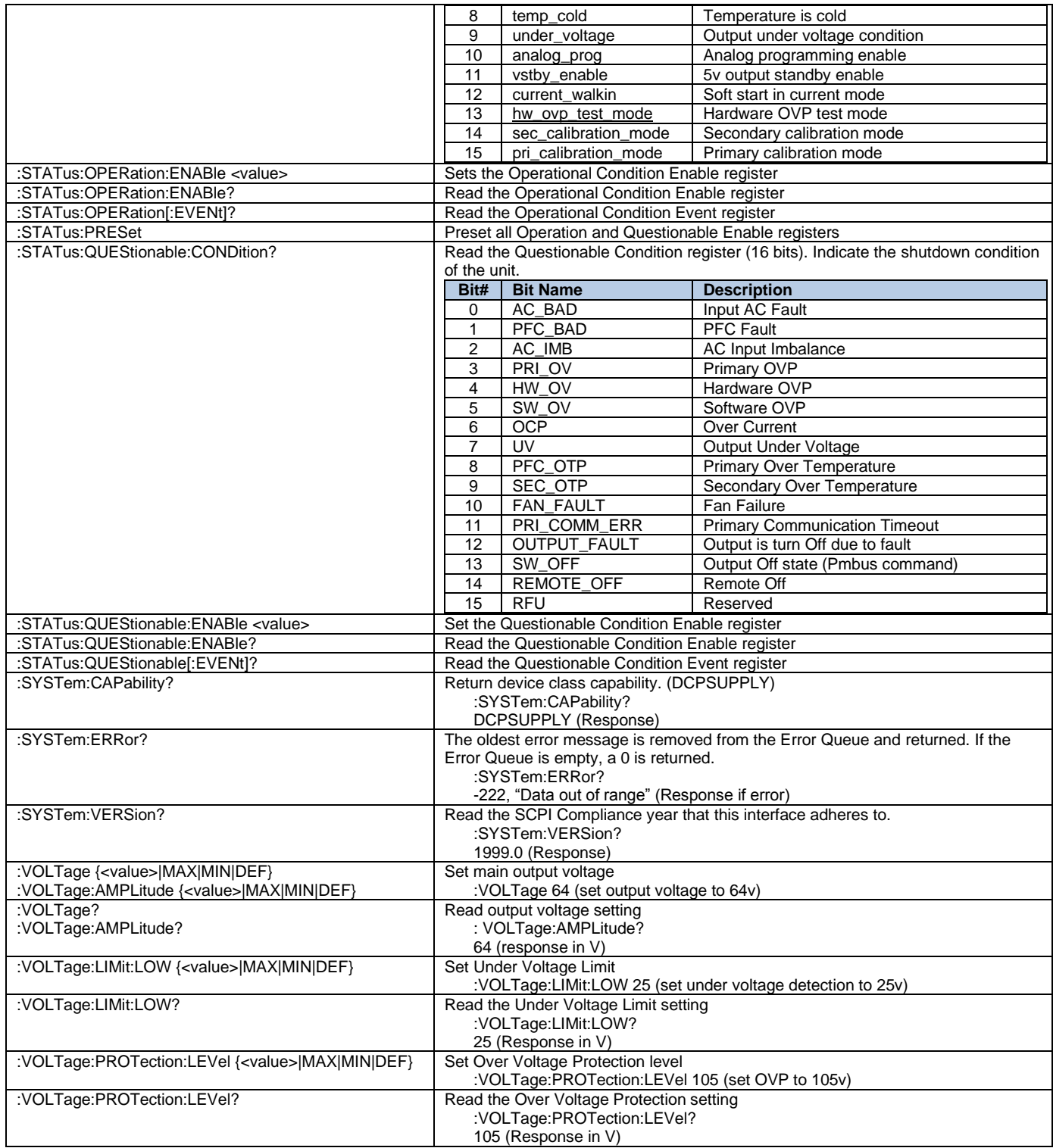

# <span id="page-40-0"></span>**9 LED and Signals**

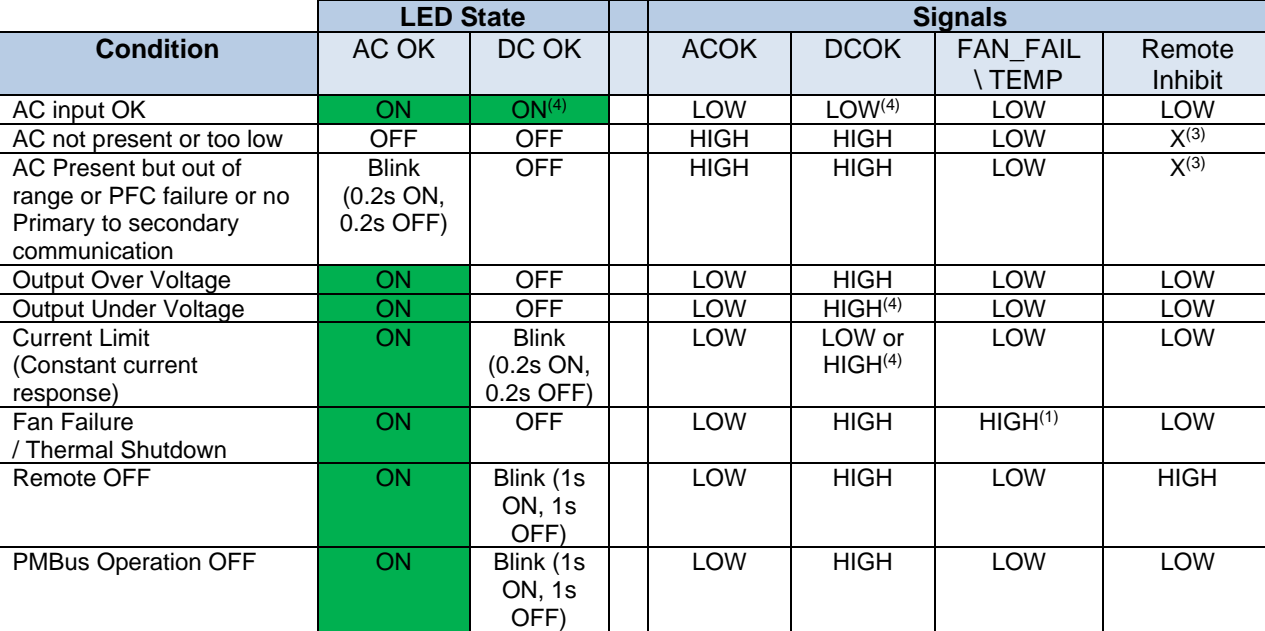

Alarm signal and LED State at different condition:

(1) In case of fan failure, FAN\_FAIL signal will be set 10s before output shutdown.

(2) In case of over temperature, TEMP signal will be set 10s before output shutdown.

(3) Don't care.

(4) DC\_OK LED is ON if Output Voltage >= VOUT\_UV\_FAULT\_LIMIT, if Output Voltage < VOUT\_UV\_FAULT\_LIMIT, the DC\_OK LED will be OFF